### **Capitolo 4 – Parte 1 Le infrastrutture hardware**

Il processore La memoria centraleLa memoria di massaLe periferiche di I/O

### **Funzionalità di un calcolatore**

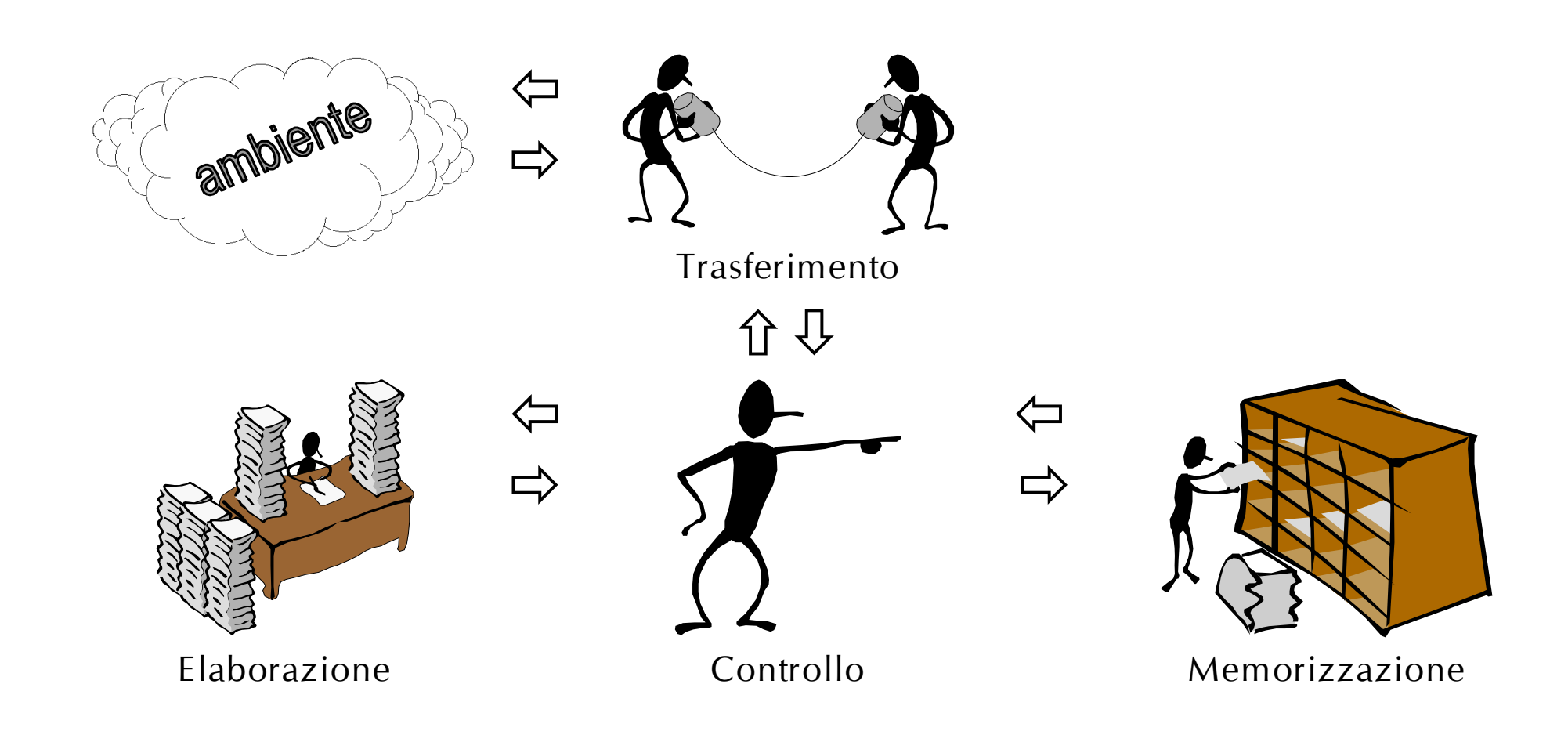

## **Caratteristiche dell'architettura**

#### ¾ **Flessibilità**

- adatta a svolgere diverse tipologie di compiti
- ¾ **Modularità**
	- ogni componente ha una funzione specifica

#### ¾ **Scalabilità**

• ogni componente può essere sostituito con uno equivalente

#### ¾ **Standardizzazione**

• componenti facilmente sostituibili in caso di malfunzionamento

#### ¾ **Riduzione dei costi**

• grazie alla produzione su larga scala

#### ¾ **Semplicità**

•di installazione ed esercizio del sistema

### **Il calcolatore: modello concettuale**

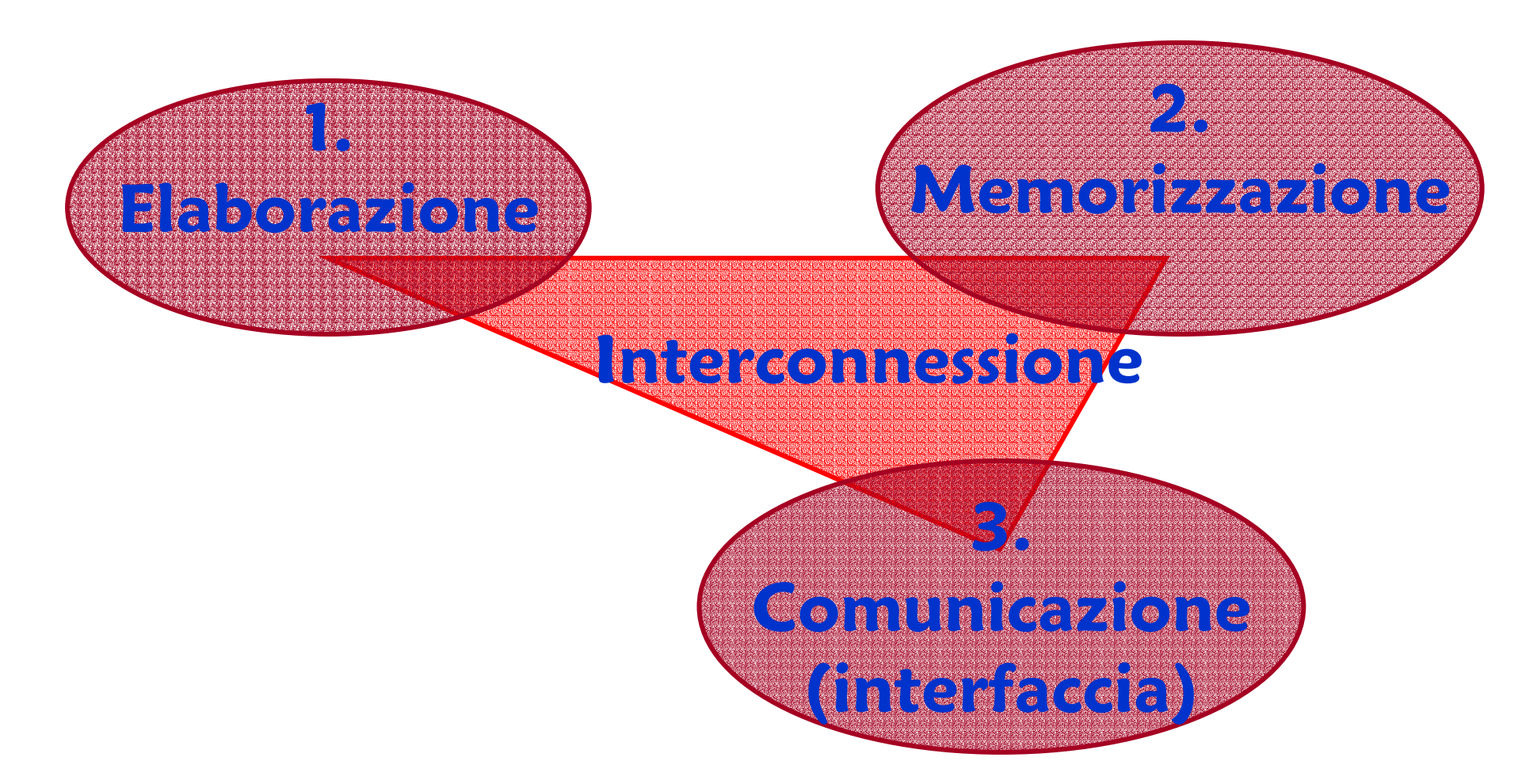

## **Il calcolatore: modello architetturale**

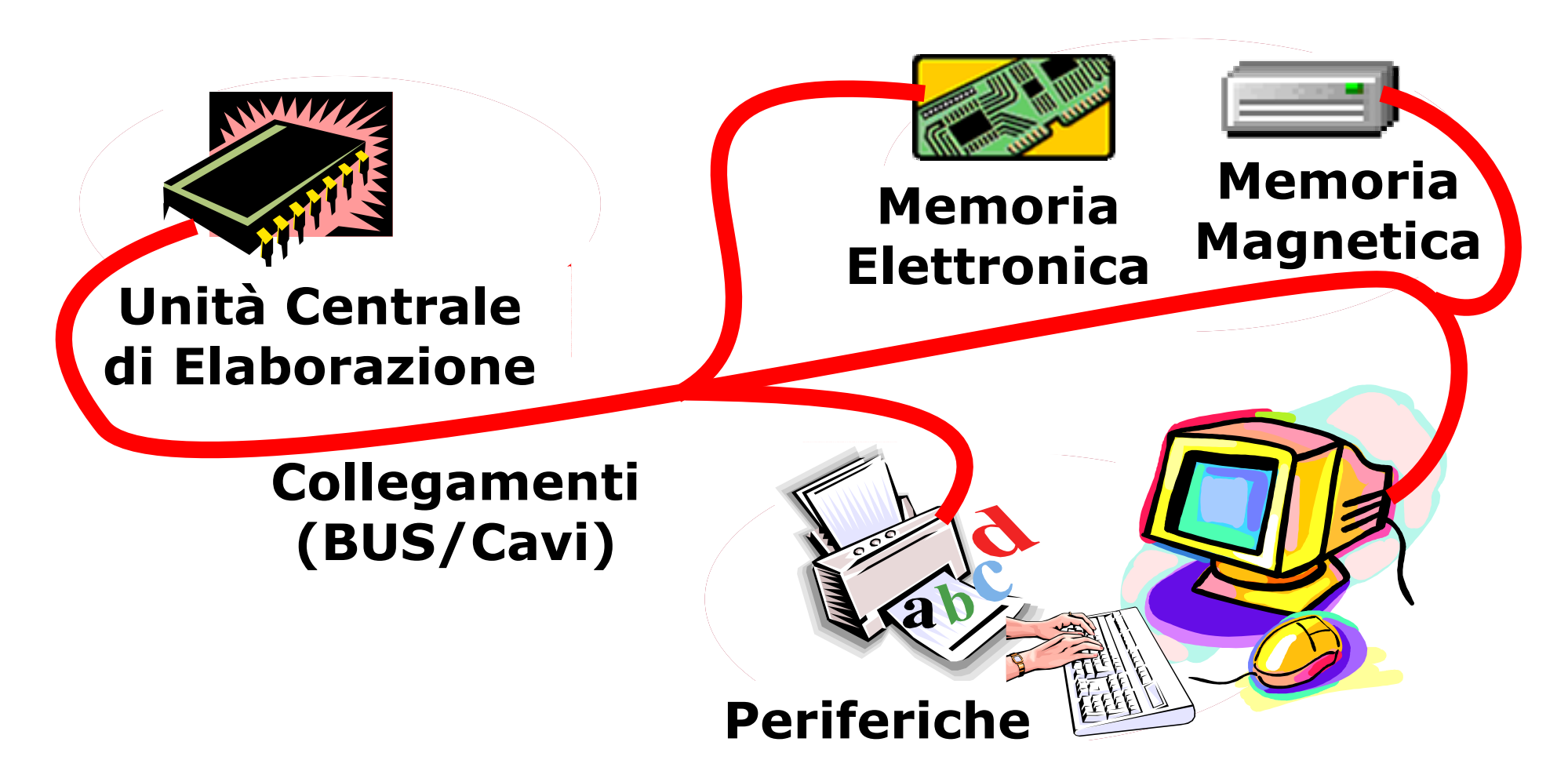

### **Lo schema di riferimento**

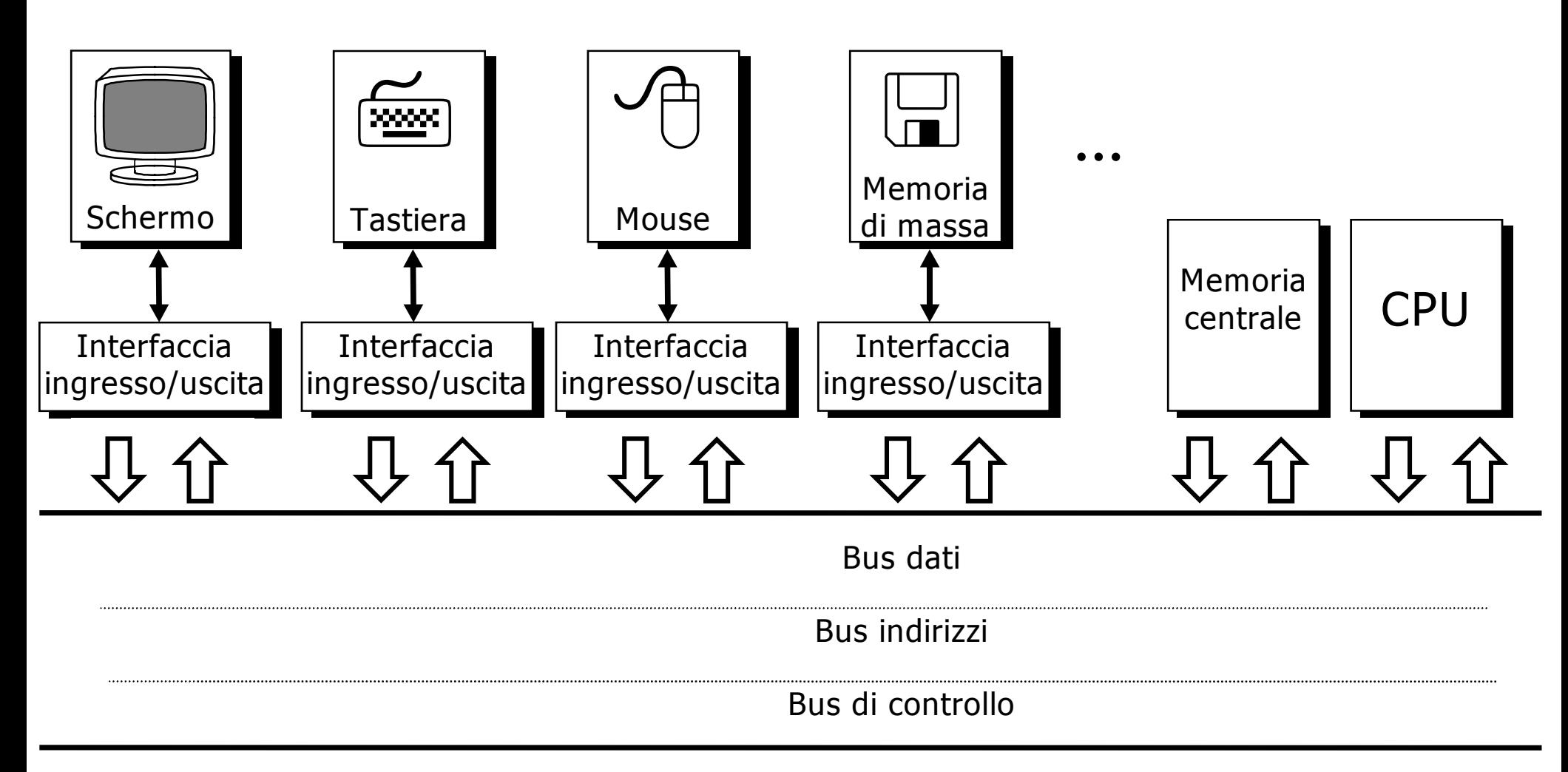

# **Caratteristiche del collegamento a BUS**

#### $\triangleright$  Semplicità

- •• un'unica linea di connessione  $\rightarrow$  costi ridotti di produzione
- $\triangleright$  Estendibilità
	- •aggiunta di nuovi dispo sitivi molto semplice
- $\triangleright$  Standardizzabilità
	- •regole per la comunicazione da parte di dispositivi diversi

#### ¾ Lentezza

•utilizzo in mutua esclusione del bus

#### ¾ Limitatà capacità

- •al crescere del numero di dispositivi collegati
- ¾ Sovraccarico del processore (CPU)
	- •perchè funge da *master* sul controllo del bus

#### **Unità centrale di elaborazione CPU**

#### **Organizzazione tipica di un calcolatore "bus oriented" CPU**

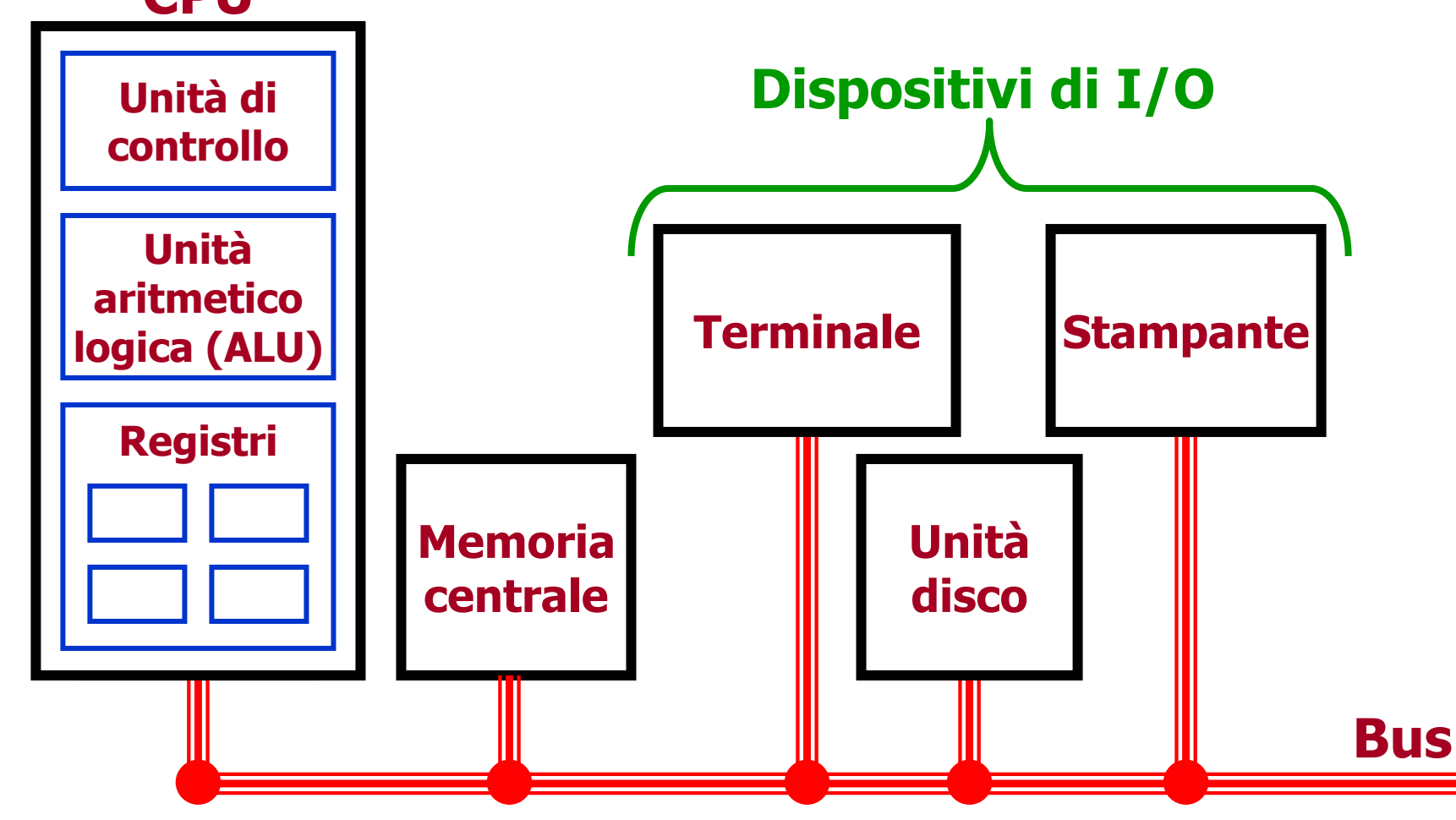

# **Tre tipologie di istruzioni**

- ¾ Istruzioni aritmetico-logiche (Elaborazione dati)
	- Somma, Sottrazione, Divisione, …
	- And, Or, Xor, …
	- Maggiore, Minore, Uguale, Minore o uguale, …
- ¾ Controllo del flusso delle istruzioni
	- Sequenza
	- Selezione semplice, a due vie, a n vie, …
	- Ciclo a condizione iniziale, ciclo a condizione finale, …
- ¾ Trasferimento di informazione
	- •Trasferimento dati e istruzioni tra CPU e memoria
	- $\bullet$ ingresso/uscita (attraverso le relative interfacce)

## **Elementi di una CPU**

#### ¾ **Unità di controllo**

• legge le istruzioni dalla memoria e ne determina il tipo.

#### ¾ **Unità aritmetico–logica**

• esegue le operazioni necessarie per eseguire le istruzioni.

#### ¾ **Registri**

- **memoria ad alta velocità** usata per risultati temporanei e informazioni di controllo;
- il **valore massimo** memorizzabile in un registro è determinato dalle **dimensioni** del registro;
- esistono registri di uso generico e registri specifici:
	- **Program Counter** (**PC**) qual è l'istruzione successiva;
	- **Instruction Register** (**IR**) istruzione in corso d'esecuzione;

•**…**

#### **Struttura del "data path"**

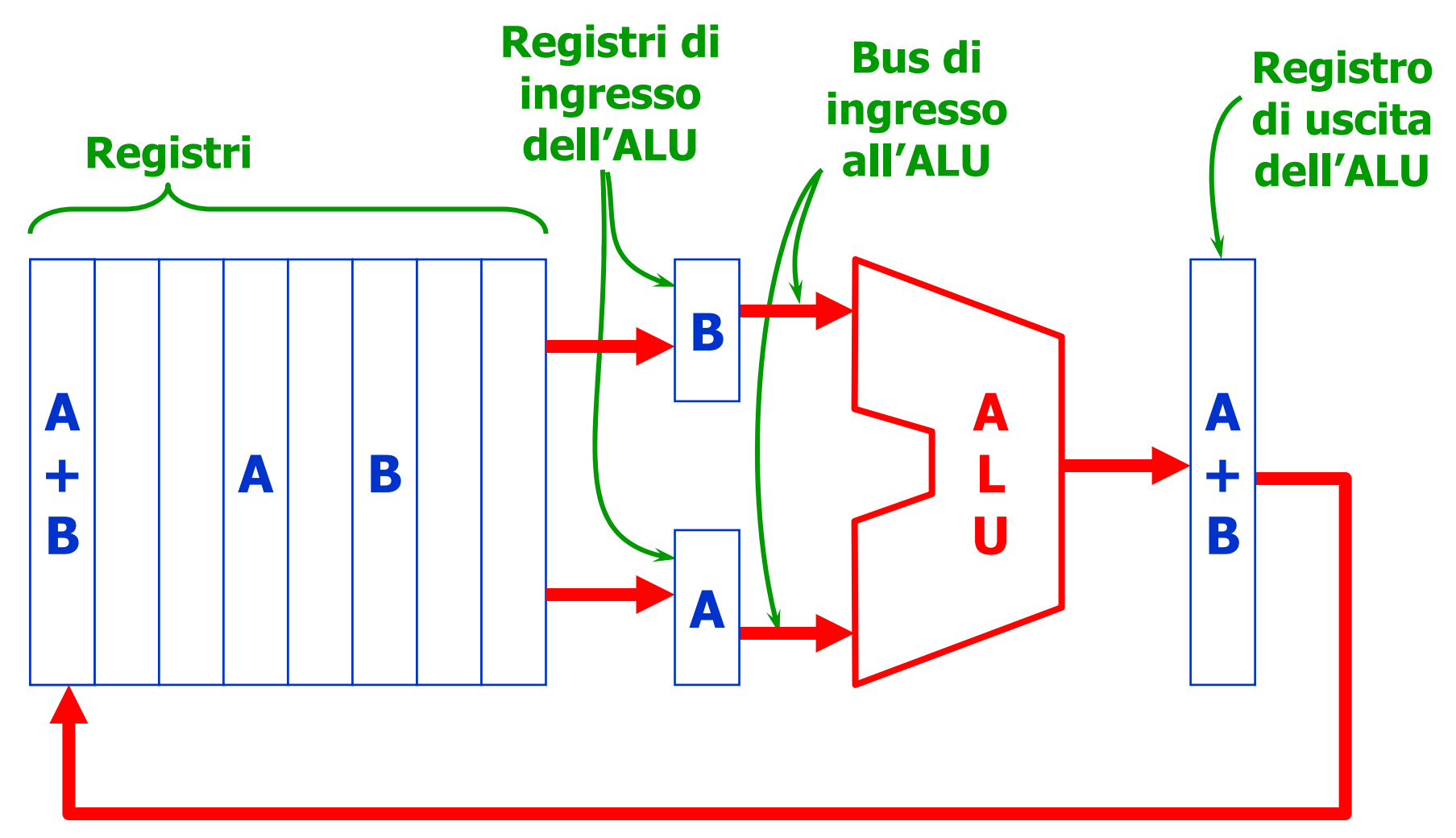

# **La struttura della CPU**

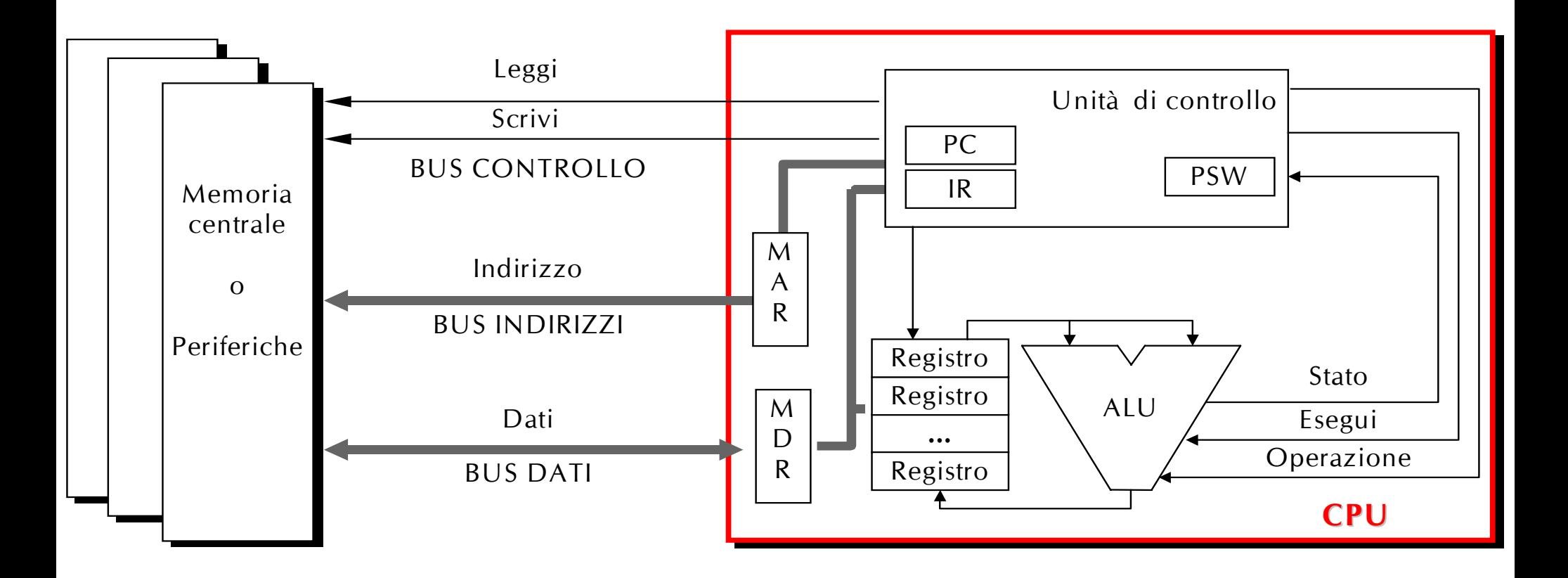

### **Esecuzione delle istruzioni**

- ¾ Ciclo **Fetch–Decode–Execute** (**leggi–decodifica–esegui** )
	- 1. Prendi l'**istruzione corrente** dalla memoria e mettila nel **registro istruzioni** (**IR**).
	- **2. Incrementa** il **program counter** (**PC**) in modo che contenga l'indirizzo dell'istruzione successiva.
	- 3. Determina il tipo dell'istruzione corrente (**decodifica**).
	- 4. Se l'istruzione usa una parola in memoria, determina dove si trova.
	- 5. Carica la parola, se necessario, in un registro della CPU.
	- **6. Esegui** l'istruzione.
	- 7. Torna al punto 1 e inizia a eseguire l'istruzione successiva.

#### **Ciclo Fetch–Decode–Execute**

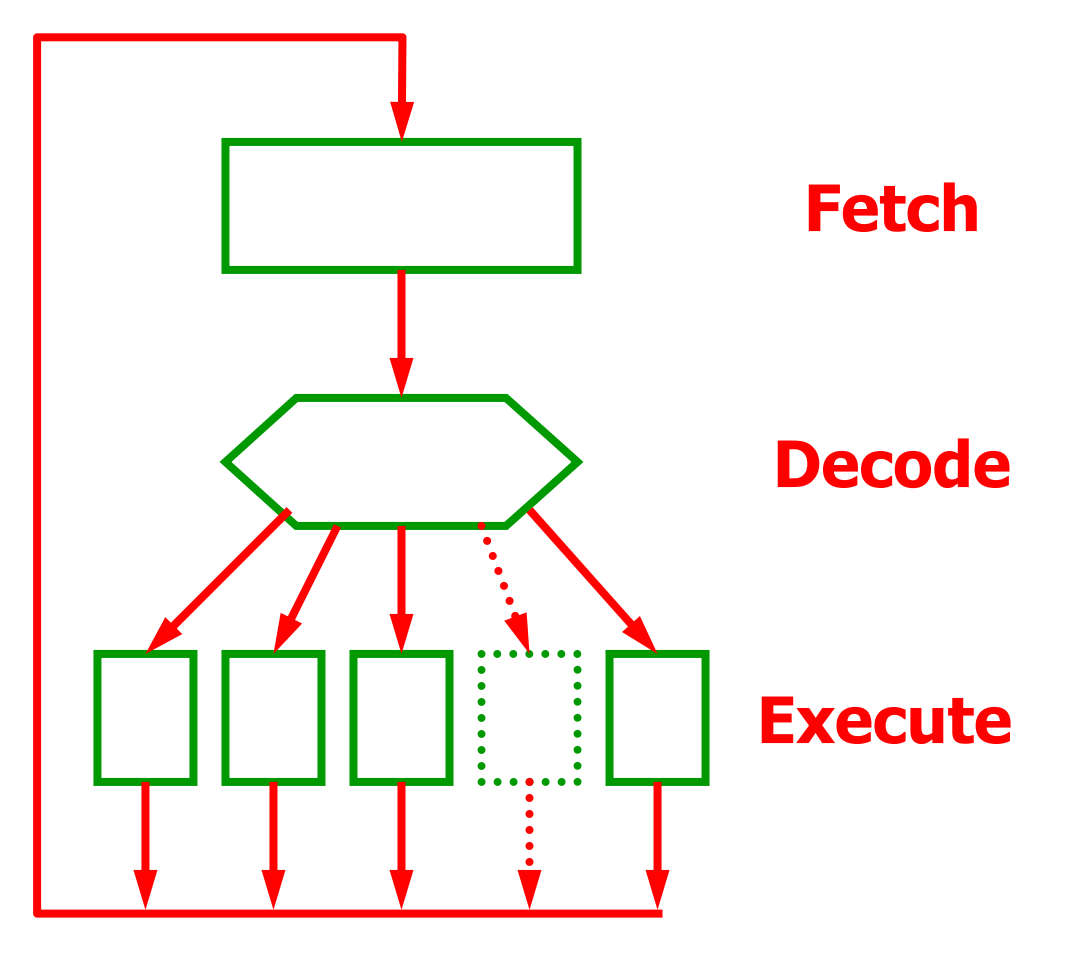

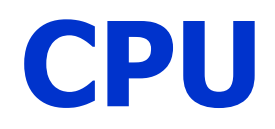

 $\blacktriangleright$  In grado di eseguire solo istruzioni codificate in **linguaggio macchina**

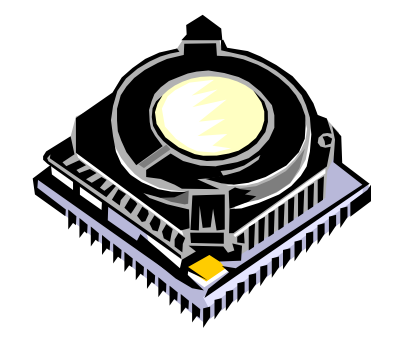

- $\blacktriangleright$  Ciclo Fetch –Decode -Execute
	- 1. Prendi l'istruzione corrente dalla memoria emettila nel registro istruzioni (IR) (**fetch**)
	- 2. Incrementa il Program Counter (PC) in modo che contenga l'indirizzo dell'istruzione successiva
	- 3.Determina il tipo di istruzione da eseguire (**decode**)
	- 4. Se l'istruzione necessita di un dato in memoria determina dove si trova e caricalo in un registro della CPU
	- 5.Esegui l'istruzione (**execute**)
	- 6.Torna al punto 1 e opera sull'istruzione successiva

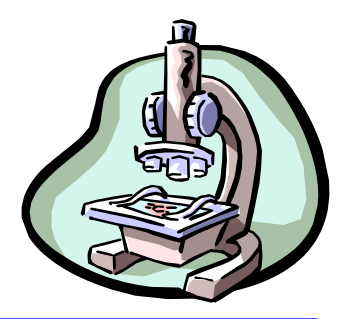

### **Evoluzione delle CPU**

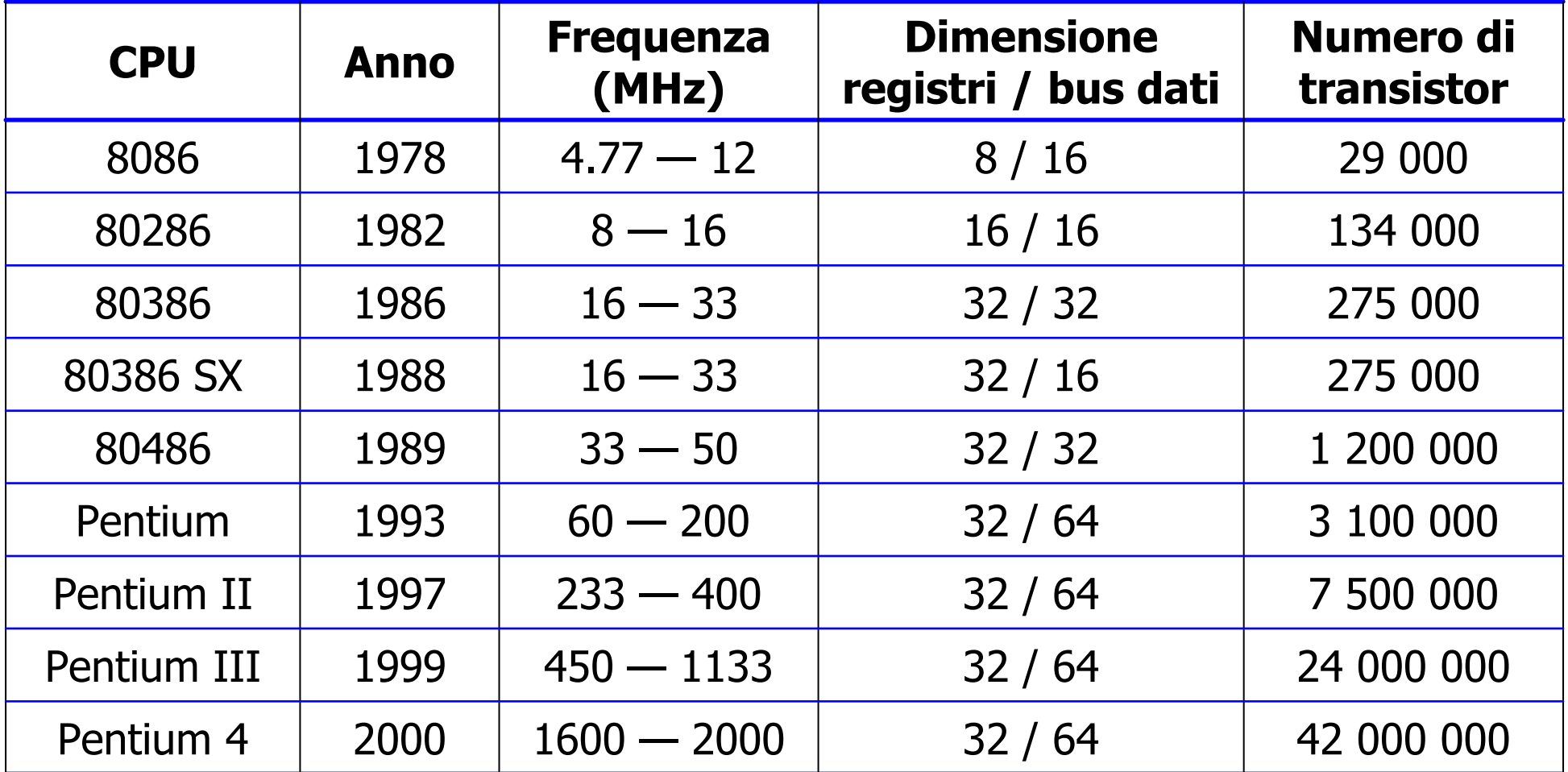

### **Legge di Moore**

Osservazione fatta da Gordon Moore nel 1965: **il numero dei transistor per cm 2 raddoppia ogni X mesi**

In origine X era 12. Correzioni successive hanno portato a fissare **X=18**. Questo vuol dire che c'è un incremento di circa **il 60% all'anno**.

## **# Transistor [CPU Intel]**

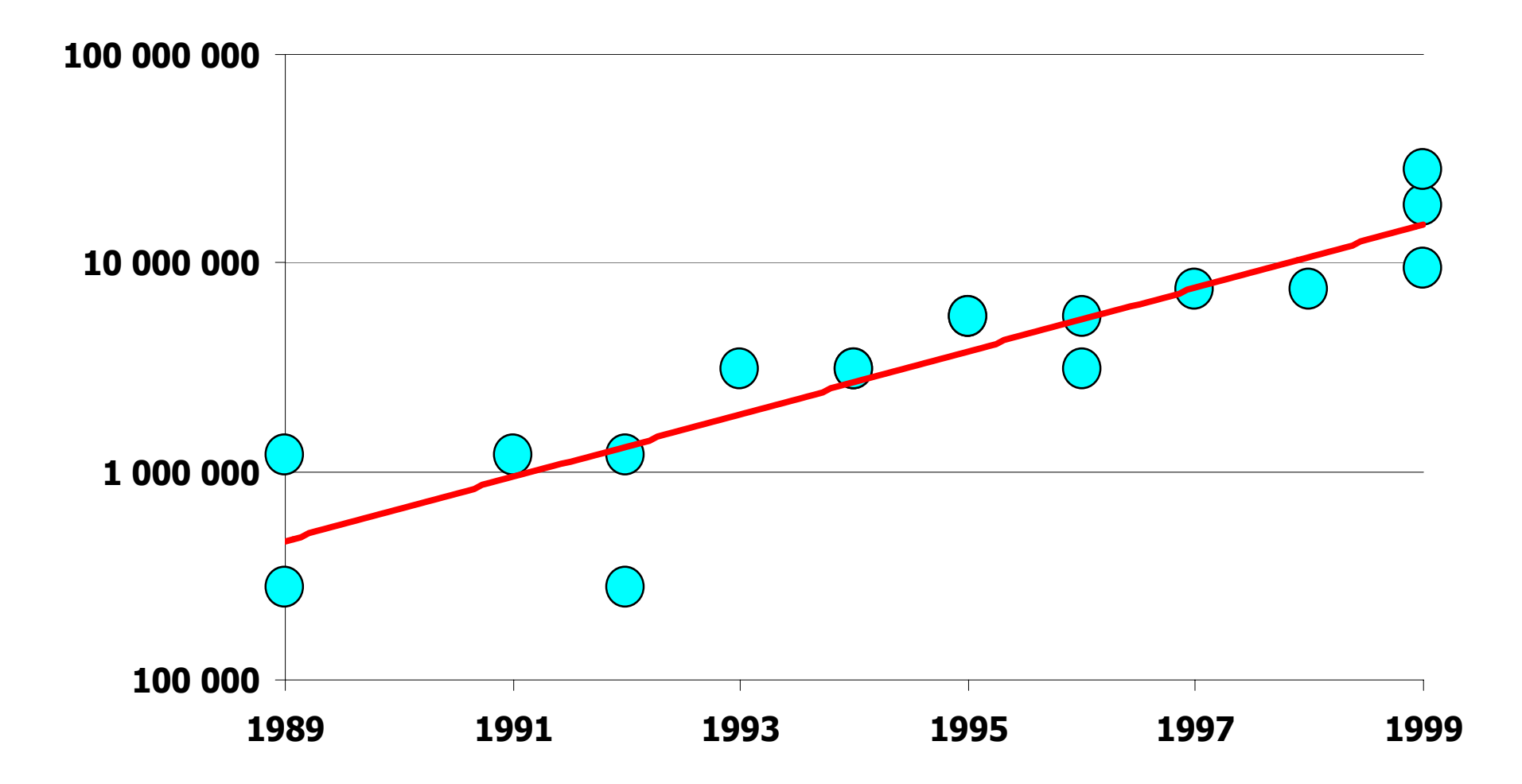

## **Legge di Moore e progresso**

- ¾ Il progresso della tecnologia provoca un **aumento del numero di transistor** per cm 2 e quindi per chip.
- ¾ Un maggior numero di transistor per chip permette di produrre **prodotti migliori** (sia in termini di prestazioni che di funzionalità) **a prezzi ridotti**.
- ¾ I prezzi bassi stimolano la nascita di **nuove applicazioni** (e.g. non si fanno video game per computer da milioni di \$).
- ¾ Nuove applicazioni aprono **nuovi mercati** e fanno nascere **nuove aziende**.
- ¾ L'esistenza di tante aziende fa **crescere la competitivi t à** che, a sua volta, stimola il **progresso della tecnologia** e lo sviluppo di **nuove tecnologie**.

#### **Approfondimento: incrementare le prestazioni con il parallelismo**

### **Parallelismo**

#### ¾ La **frequenza di clock**

- influenza direttamente il tempo di ciclo del data path <sup>e</sup> quindi le prestazioni di un calcolatore;
- è limitata dalla tecnologia disponibile.
- ¾ Il **parallelismo** permette di migliorare le prestazioni senza modificare la frequenza di clock. Esistono due forme di parallelismo:
	- **parallelismo a livello delle istruzioni** (architetture **pipeline** o architetture **superscalari**);
	- **parallelismo a livello di processori** (**Array computer**, **multiprocessori** <sup>o</sup>**multicomputer**).

## **Architettura pipeline**

- ¾ Organizzazione della CPU come una "**catena di montaggio** "
	- la CPU viene suddivisa in "**stadi**", ognuno dedicato all'esecuzione di un compito specifico;
	- l'esecuzione di un'istruzione richiede il **passaggio attraverso** (tutti o quasi tutti) **gli stadi della pipeline** ;
	- in un determinato istante, **ogni stadio esegue la parte di sua competenza di una istruzione** ;
	- in un determinato istante, esistono **diverse istruzioni contemporaneamente in esecuzione**, una per ogni stadio.

# **Esempio di pipeline /1**

Pipeline in **cinque stadi :**

- S1. **lettura istruzioni** dalla memoria e loro caricamento in un apposito buffer;
- S2. **decodifica** dell'istruzione per determinarne il tipo e gli operandi richiesti;
- S3. individuare e **recuperare gli operandi** dai registri o dalla memoria;
- S4. **esecuzione** dell'istruzione, tipicamente facendo passare gli operandi per il data path;
- S5. **invio dei risultati** al registro appropriato.

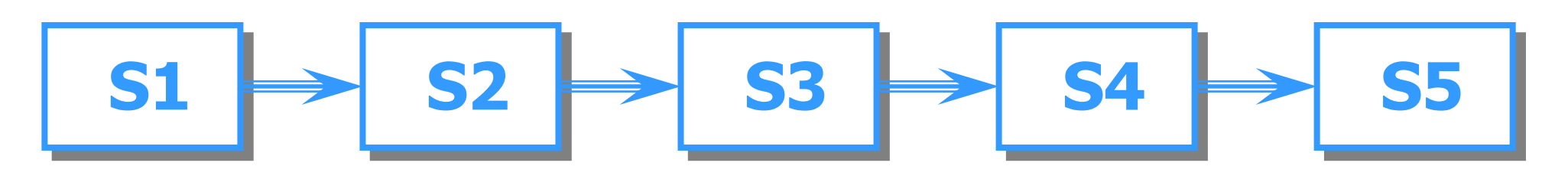

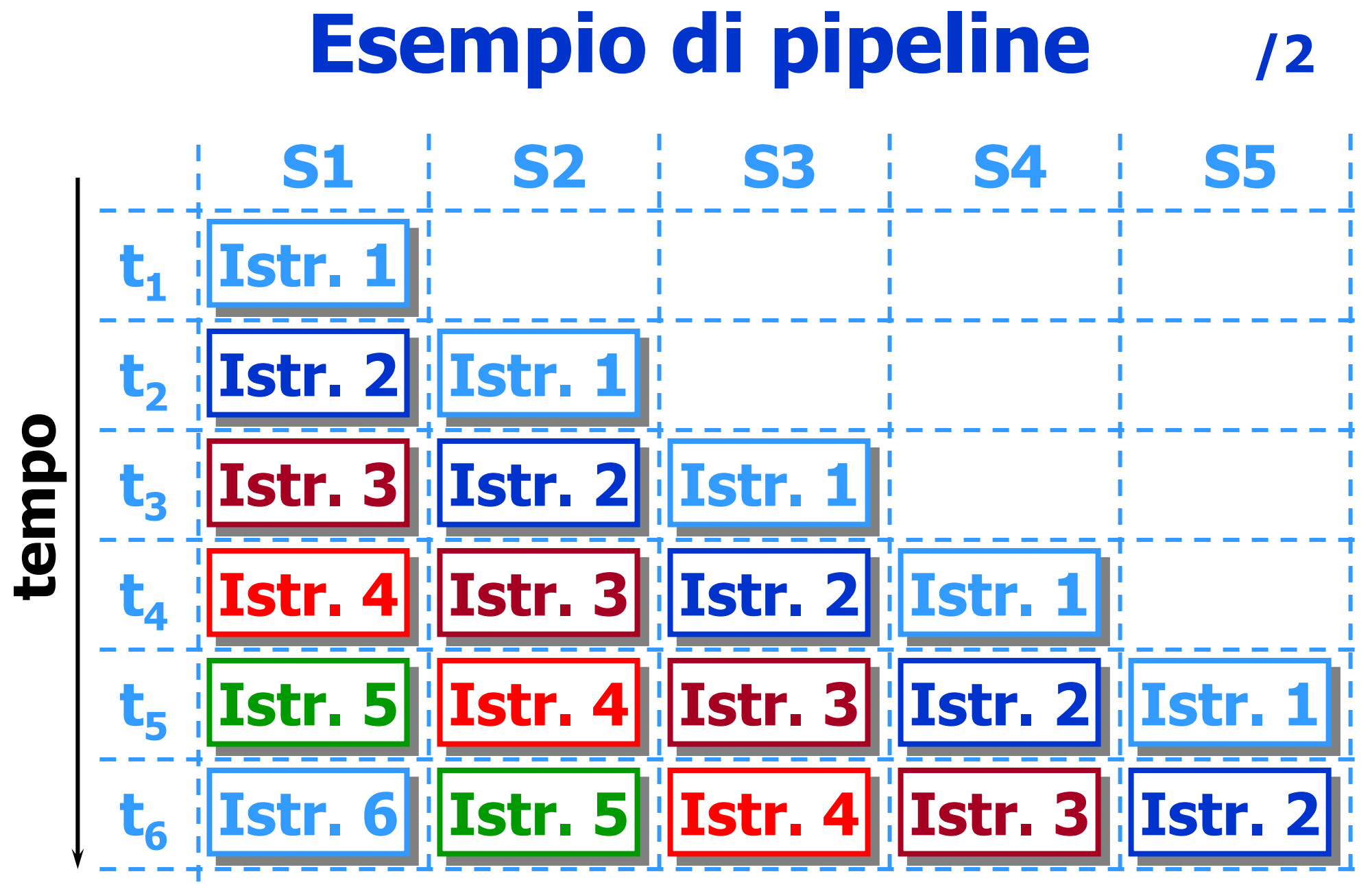

04/04/02 Introduzione ai sistemi informatici 25

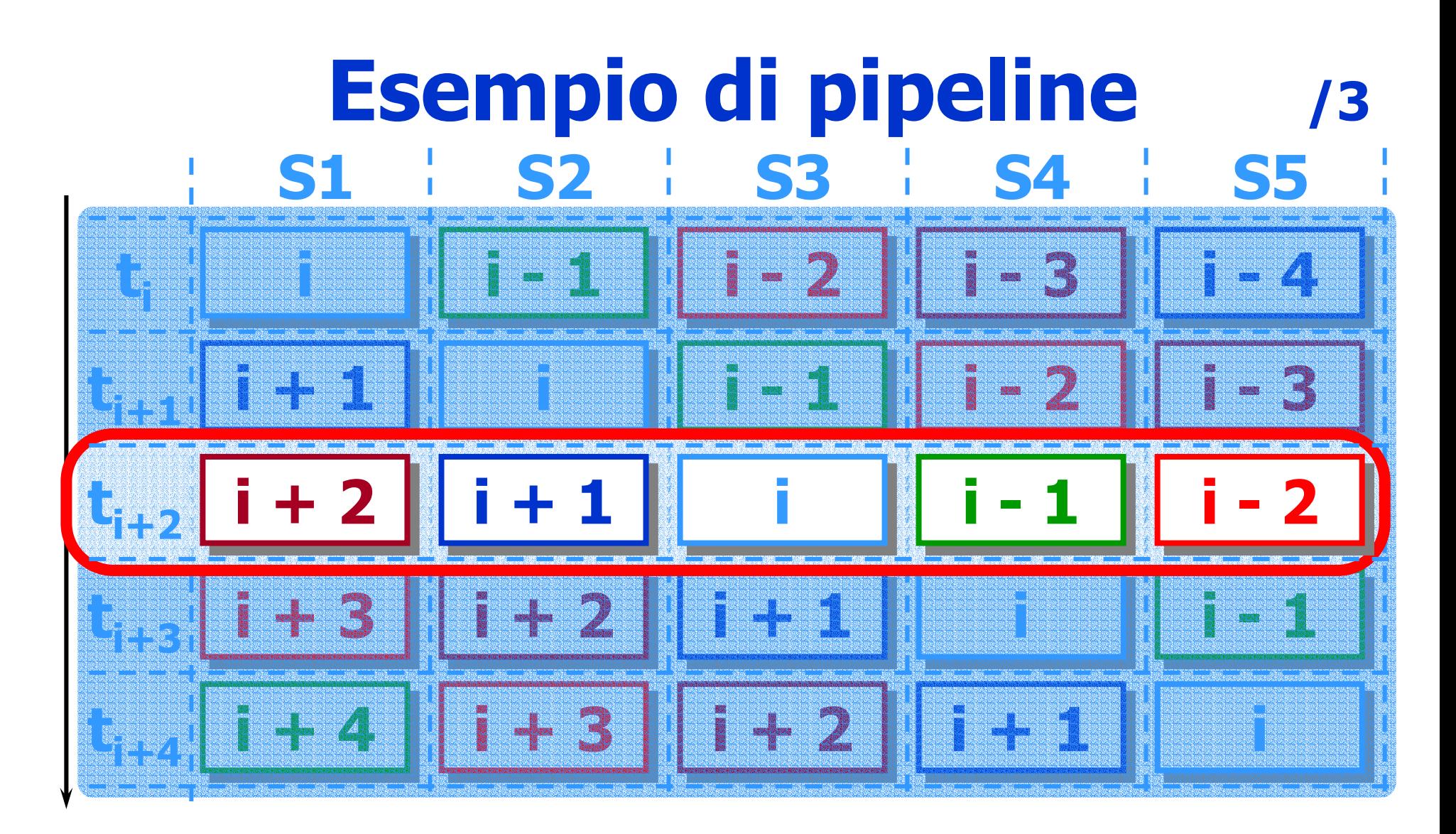

#### All'istante t<sub>i+2</sub> ci sono 5 istruzioni in esecuzione

## **Esempio di pipeline /4**

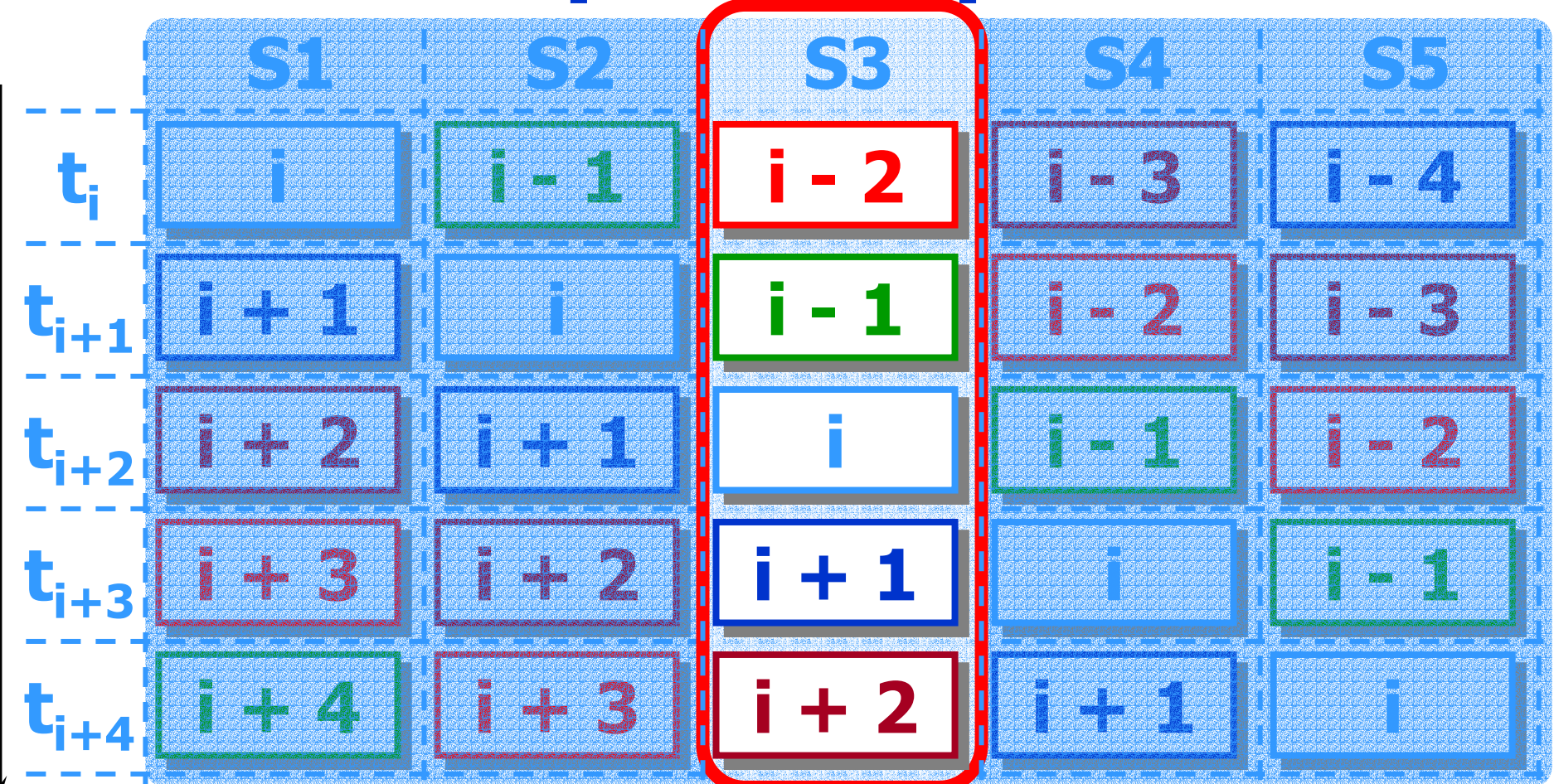

#### **Lo stadio S3 esegue la parte di sua competenza di istruzioni successive l'una all'altra.**

04/04/02 Introduzione ai sistemi informatici 27

## **Prestazioni di una pipeline**

- ¾ Il tempo di esecuzione (**latenza**) della singola istruzione non diminuisce, anzi **aumenta**
	- il tempo di attraversamento (latenza) della pipeline corrisponde al numero degli stadi ( **N**) moltiplicato per il tempo di ciclo ( **T**);
	- il tempo di ciclo è limitato dallo stadio più lento!
- ¾ **Aumenta** il numero di istruzioni completate nell'unità di tempo (**throughput** )
	- si completa **un'istruzione a ogni ciclo di clock** ;
	- l '**incremento** di throughput è quasi **proporzionale al numero degli stadi!**

### **Architetture superscalari**

- ¾ Vista la disponibilità di un maggior numero di transistor si inseriscono **più pipeline** nella stessa CPU
	- aumenta il parallelismo perché è possibile eseguire contemporaneamente diversi **flussi di istruzioni** ;
	- è necessario garantire che non ci siano **conflitti** tra le istruzioni che vengono eseguite insieme; di solito il controllo è affidato al compilatore.

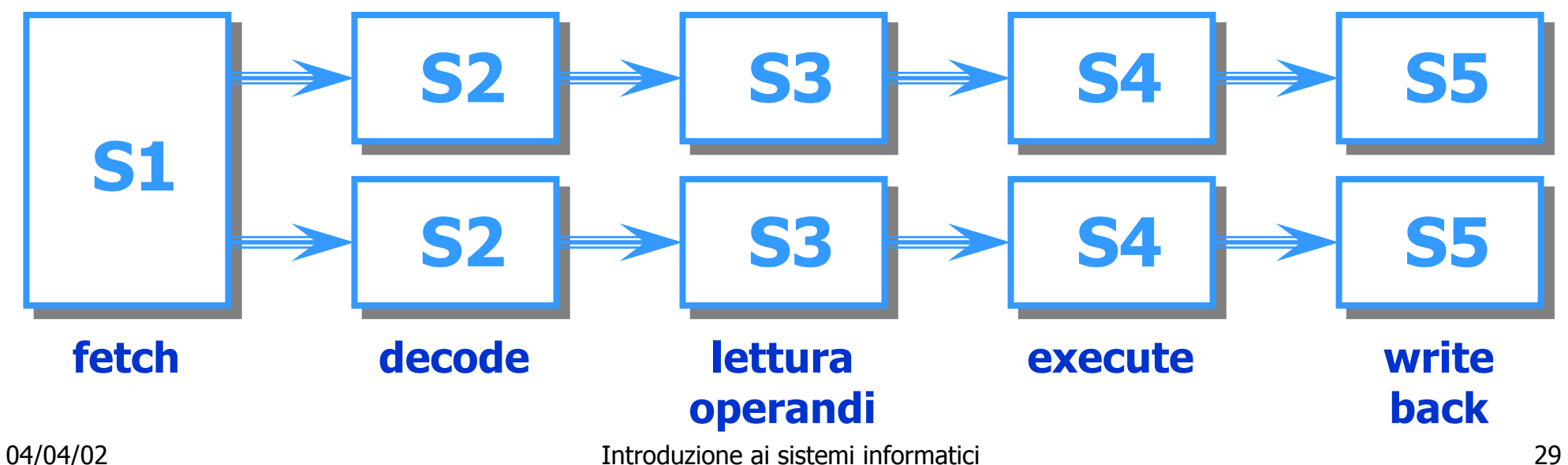

### **Architetture superscalari**

#### In alternativa si possono **replicare le unità funzionali**

- rappresentano lo stadio più lento della pipeline (in genere richiedono diversi cicli di clock);
- **•** è più semplice evitare i **conflitti** tra le diverse istruzioni.

**decode**

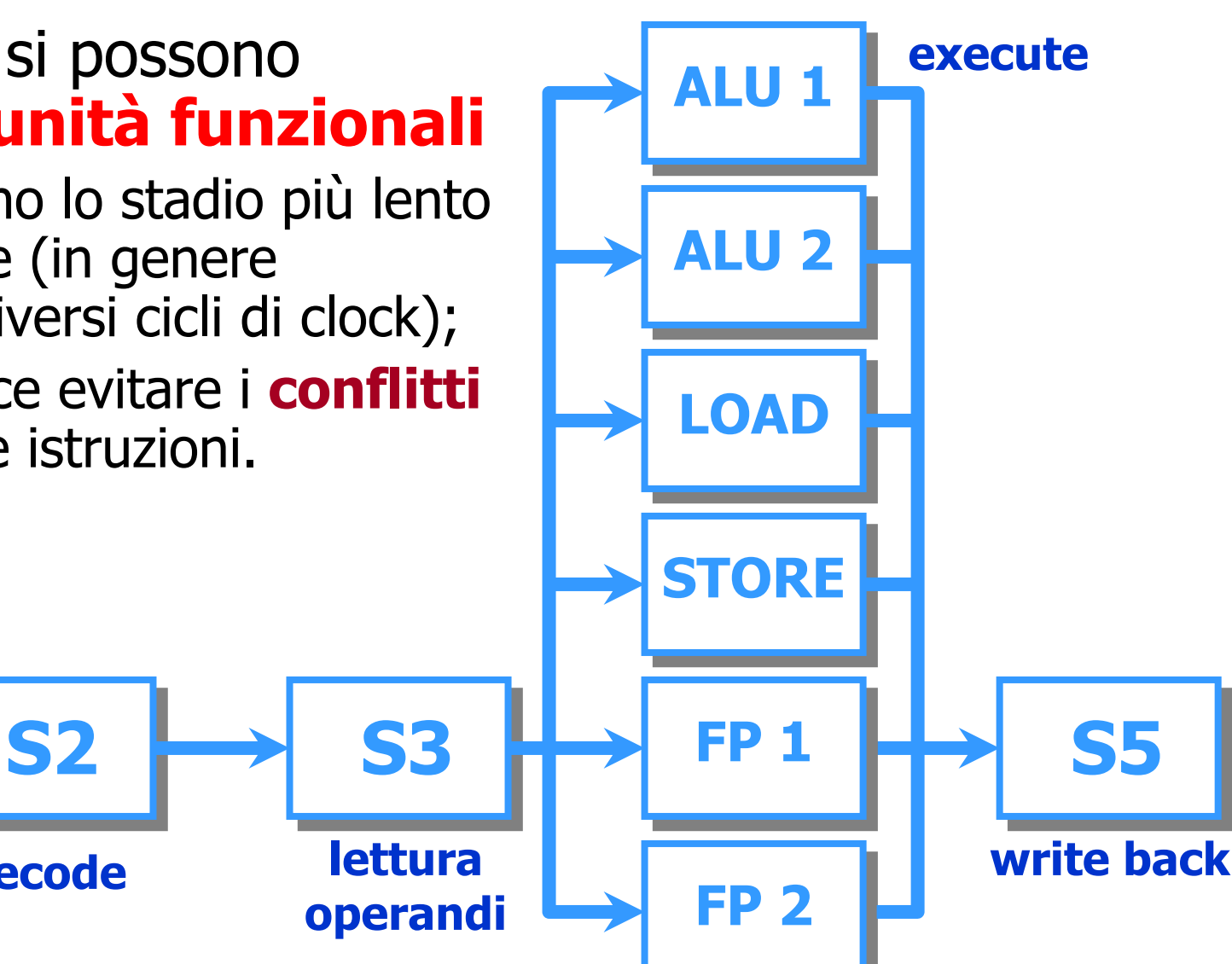

**S1**

**fetch**

### **Multiprocessori**

#### ¾ **Diverse CPU** condividono una **memoria comune**:

- le CPU debbono **coordinarsi** per accedere alla memoria;
- esistono diversi schemi di collegamento tra CPU e memoria, quello più semplice prevede che ci sia un **bus condiviso** ;
	- se i processori sono veloci il **bus** diventa un **collo di bottiglia**;
	- esistono soluzioni che permettono di migliorarne le prestazioni, ma si adattano a sistemi con un **numero limitato di CPU** (<20).
- ¾ La **memoria condivisa** rende più semplice il **modello di programmazione**:
	- si d e v e **parallelizzare l'algoritmo**, ma si può trascurare la **"parallelizzazione" dei dati**.

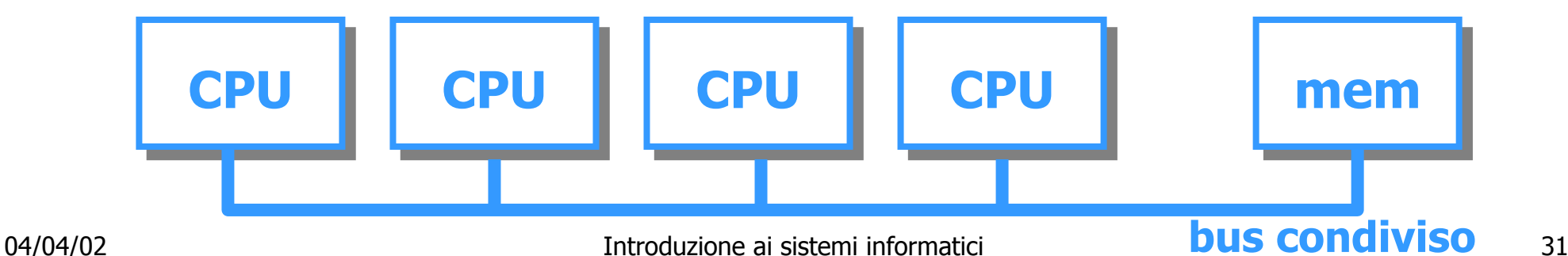

### **Multicalcolatori**

¾ Sistemi composti da tanti calcolatori collegati fra loro

- ogni calcolatore è dotato di una **memoria privata** e non c'è **memoria in comune** ;
- **comunicazione** tra CPU basata su **scambio di messaggi**.
- ¾ Non è efficiente collegare ogni calcolatore a tutti gli altri, quindi vengono usate topologie particolari:
	- **griglie** a 2/3 dimensioni, **alberi** <sup>e</sup>**anelli** ;
	- i messaggi, per andare da fonte a destinazione, spesso devono passare da uno o più calcolatori intermedi o **switch.**
	- **Tempi di trasferimento** dei messaggi dell'ordine di alcuni **microsecondi** sono comunque facilmente ottenibili.
- ¾ Sono stati costruiti multicalcolatori con ~10.000 CPU.

#### **Struttura di un multicomputer**

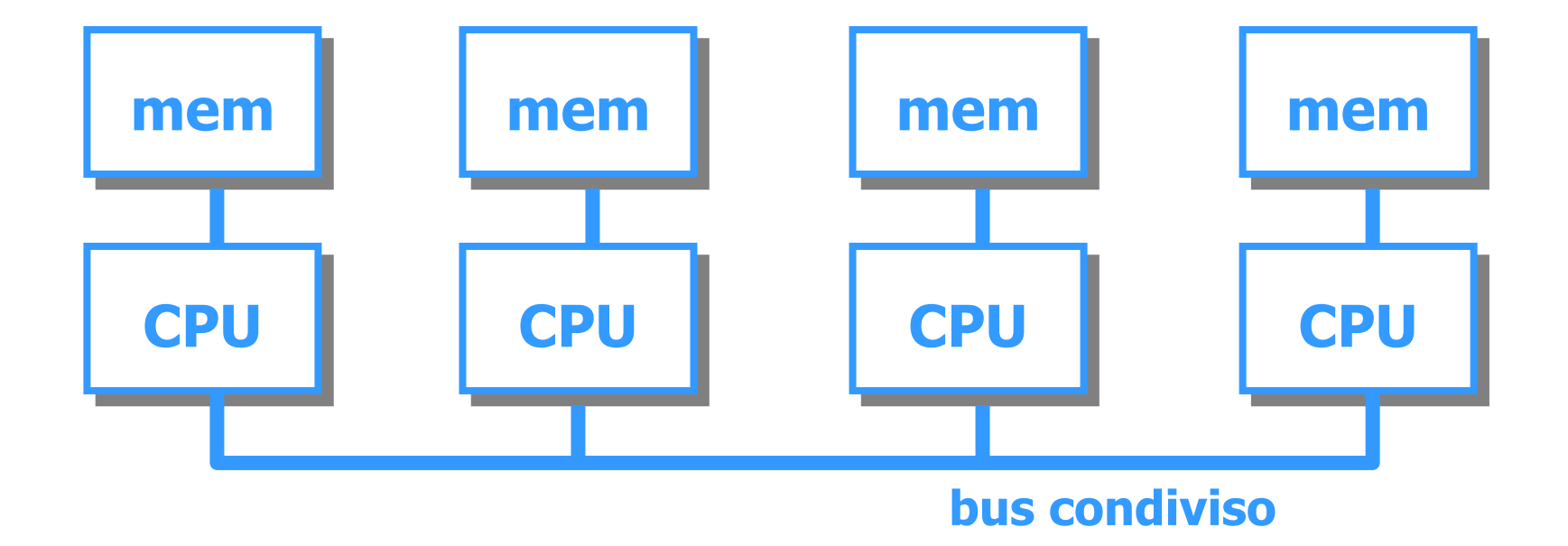

#### **La memoria**

### **La memoria**

- ¾ **Supporto alla CPU**: deve fornire alla CPU dati e istruzioni il più rapidamente possibile
- ¾ **Archivio**: deve consentire di archiviare dati e programmi garantendone la conservazione e la reperibilità anche dopo elevati periodi di tempo
- ¾ Diverse esigenze:
	- **velocità** per il supporto alla CPU
	- **non volatilità** ed **elevate dimensioni** per l'archivio
- ¾ Diverse tecnologie
	- **elettronica**: veloce, ma costosa e volatile
	- **magnetica** <sup>e</sup>**ottica**: non volatile ed economica, ma molto lenta

#### **Criteri di caratterizzazionedi una memoria**

- ¾ Velocità
	- tempo di accesso (quanto passa tra una richiesta e la relativa risposta)
	- velocità di trasferimento (quanti byte al secondo si possono trasferire)
- ¾ Volatilità
	- cosa succede quando la memoria non è alimentata?
	- per quanto tempo i dati vi rimangono immagazzinati?
- $\triangleright$  Capacità
	- quanti byte può contenere? qual è la dimensione massima?
- ¾ Costo (per bit)
- ¾ Modalità di accesso
	- diretta (o casuale): il tempo di accesso è indipendente dalla posizione
	- sequenziale: il tempo di accesso dipende dalla posizione
	- mista: combinazione dei due casi precedenti
	- associativa: indicato il dato, la memoria risponde indicando l'eventuale posizione che il dato occupa in memoria.
## **La memoria centrale**

# **La memoria centrale (R.A.M.)**

- ¾ Mantiene al proprio interno i dati <sup>e</sup> le istruzioni dei programmi in esecuzione
- ¾ Memoria ad accesso "casuale"
- ¾ Tecnologia elettronica
	- **veloce** ma **volatile** e **costosa**
- ¾ Due "eccezioni"
	- **R.O.M.**: elettronica ma permanente e di sola lettura
	- •**Flash**: elettronica ma permanente e riscrivibile

# **Indirizzi di memoria**

- ¾ I bit nelle memorie sono raggruppati in **celle**:
	- **•** tutte le celle sono formate dallo **stesso numero di bit**;
	- una cella composta da **k bit**, è in grado di contenere una qualunque tra **2 k combinazioni** diverse di bit.
- ¾ Ogni cella ha un **indirizzo**:
	- serve come accesso all'informazione;
	- in una memoria con **N celle** gli indirizzi vanno da **0**  a **N–1**.
- ¾ **La cella è l'unità indirizzabile più piccola.** In quasi tutti i calcolatori è di **8 bit** (un **byte**).
- ¾ I byte vengono raggruppati in **parole** (che oggi sono di **32/64 bit**), su cui la CPU esegue le operazioni.

# **Organizzazione della memoria**

- ¾ Anche gli indirizzi della memoria sono rappresentati come numeri binari:
	- un indirizzo di **M** bit consente di indirizzare **2 M** celle;
	- per 6 o 8 celle bastano 3 bit, per 12 celle ne servono 4;
	- il **numero di bit nell'indirizzo** determina il **numero massimo di celle indirizzabili** nella memoria ed è indipendente dal numero di bit per cella (una memoria con 212 celle richiede sempre 12 bit di indirizzo, quale che sia la dimensione di una cella).
- ¾ Una memoria può essere organizzata in diversi modi:
	- con 96 bit possiamo avere 6 celle di 16 bit (6\*16=96), o 8 celle di 12 bit (8\*12=96) o 12 celle di 8 bit (12\*8=96).

## **Organizzazione della memoria**

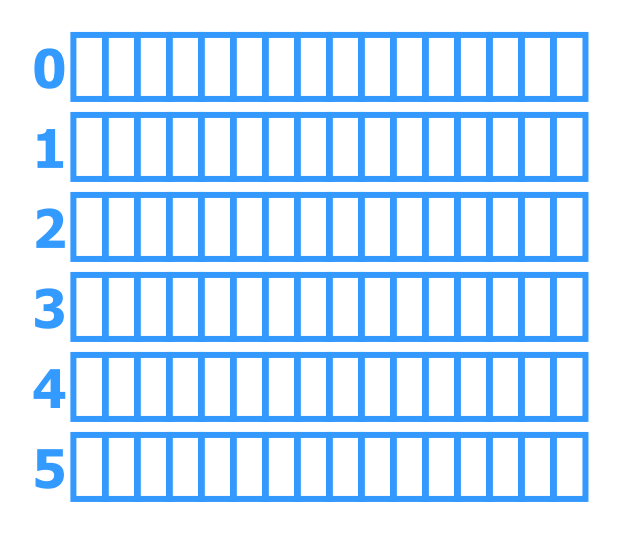

**6 parole da 16 bit**

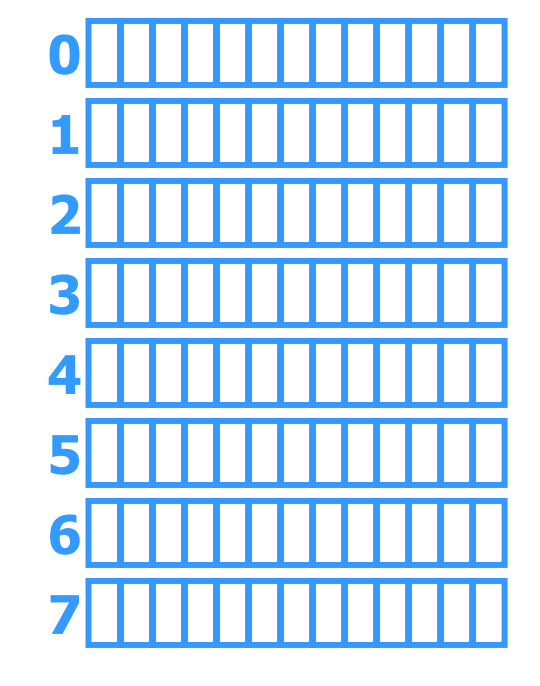

**8 parole da 12 bit**

**12 parole da 8 bit**

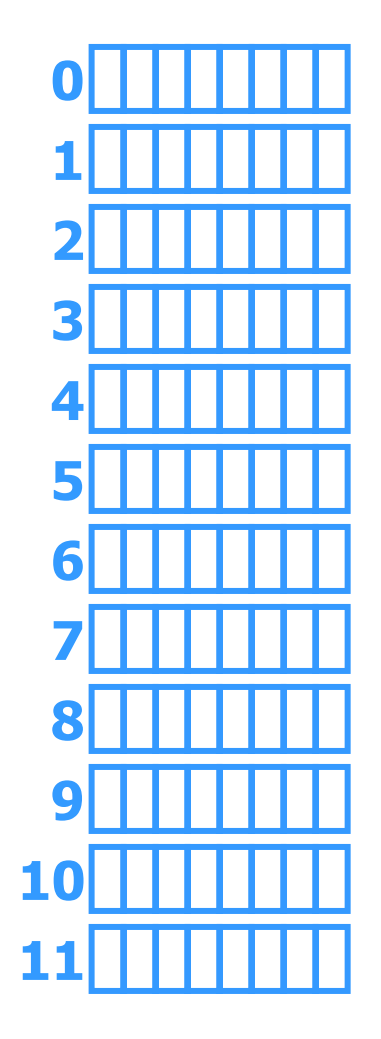

# **Memoria vs. CPU**

¾ Le **CPU** sono sempre state **più veloci** delle **memorie**

- l'aumento di integrazione ha consentito di realizzare **CPU** pipeline e super scalari, molto efficienti e **veloci** ;
- nelle memorie è aumentata la **capacità** più che la **velocità**.
- ¾ L'**accesso** alla memoria passa **attraverso** il **bus**
	- l a **frequenza** di funzionamento **del bus** è <sup>m</sup> olt o **più bassa** di quella della CPU;
	- il **bus** può essere **impegnato** ad effettuare trasferimenti controllati **da dispositivi** di I/O **"autonomi"** (e.g. DMA).
- ¾ **È difficile riordinare le istruzioni** in modo da poter sfruttare i tempi di attesa della memoria.
- ¾ È possibile fare **memorie molto veloci** se stanno nel chip della CPU, ma **sono piccole** <sup>e</sup>**costose**.

## **Le memorie elettroniche**

- ¾ Memorie di gran capacità, relativamente lente, economiche ed accessibili tramite il bus:
	- **MGL** ovvero **Memoria Grossa e Lenta** ;
	- **dimensioni** pari a circa **10 unità** ;
	- **tempo di accesso** (TA) di ci r ca **10 unità**.
- ¾ Memorie veloci, integrate nello stesso chip della CPU, ma costose:
	- **MPV** ovvero **Memoria Piccola e Veloce** ;
	- **dimensioni** pari a circa **1 unità** ;
	- **tempo di accesso** pari a circa **1 unità**.
- ¾ Obiettivo: realizzare una memoria **grossa e veloce**
	- **dimensioni** pari a circa quelle della memoria **grossa** ;
	- **prestazioni** pari a circa quelle della memoria **veloce**.

# **Una gerarchia di memoria**

- ¾ Memoria formata da **una MPV** e **una MGL**:
	- la MPV contiene una **copia** di **alcune celle** della MGL;
	- quando la CPU chiede una particolare cella di memoria la richiesta va ad **entrambe le memorie**:
		- se il dato si trova nella MPV, viene passato direttamente alla CPU;
		- se il dato si trova nella MGL, viene anche **caricato nella MPV**.

## ¾ Ipotesi: **distribuzione uniforme** delle richieste

- la frequenza con cui si trova il dato cercato nella MPV (**hit ratio**) sarà in media il 10% (1/10), in questi casi il tempo di accesso (**hit time**) sarà pari a 1 unità;
- la frequenza con cui è necessario accedere alla MGL (**miss ratio**) sarà in media il 90% (9/10), in questi casi il tempo di accesso (**miss penalty** ) sarà pari a 10 unità;
- il tempo medio di accesso sarà 0.1\*1+0.9\*10=9.1 unità!

# **Il principio di località**

### ¾ **Località spaziale**:

quando si accede all'indirizzo A, è molto probabile che gli accessi successivi richiedano **celle vicine ad A**.

- le istruzioni del codice vengono in genere lette da locazioni consecutive della memoria;
- gli accessi ad array o a strutture dati sono "vicini".

### ¾ **Località temporale**:

quando si accede all'indirizzo A, è molto probabile negli accessi successivi si richieda **di nuovo** la cella **A**.

- cicli di istruzioni accedono ripetutamente alle stesse locazioni di memoria;
- istruzioni vicine tendono ad utilizzare le stesse variabili.

# **Come si sfrutta la località**

- ¾ Diversi approcci a seconda del tipo di località:
	- l o c alit à **temporale**: i dati prelevati dalla MGL vengo n o conservati nella MPV **il più a lungo possibile** ;
	- l o c alit à **spaziale**: quando si copia un dato dalla MGL alla MPV, si copiano anche i dati vicini (**cache line**  o **blocco**).
- ¾ La frequenza di successo (**hit ratio – h**) cresce fino a **superare il 99%**:
	- in effetti **h** dipende da due caratteristiche contrastanti:
		- **la dimensione dei blocchi**un blocco grande sfrutta meglio la località spaziale;
		- **quanti sono i blocchi in memoria** se c'è spazio per tanti blocchi un dato resta in memoria più a lungo e può sfruttare più a lungo la località temporale;
	- <sup>c</sup>'è anche il problema del **costo** della cache!

# **L'effetto della località**

Effetto del principio di località sull'esempio di prima:

- tempo di accesso alla cache pari a 1 unità (**TA C = 1**);
- tempo di accesso alla memoria (detto anche miss penalty, ovvero penalità di fallimento) pari a 10 unità (**TAM = 10**);
- frequenza di successo (hit ratio, **h = 0.99**);
- frequenza di fallimento (miss ratio, **m = 1 – h = 0.01**);
- tempo di accesso medio pari a:

## $\mathbf{TA} = \mathbf{h} \ast \mathbf{TA_C} + \mathbf{m} \ast \mathbf{TA_M}$  $TA = 0.99 * 1 + 0.01 * 10 = 1.09$

## **La memoria centrale**

- ¾ Tecnologia elettronica (**veloce** ma **volatile** )
- ¾ Gerarchia di memoria: ai **livelli più alti** corrispondono le **tecnologie più veloci** ma anche **più costose**
	- cache interna (Static RAM SRAM)
	- cache esterna (SRAM)
	- $\bullet\,$  memoria RAM (Dynamic RAM – DRAM e sue varianti)
	- area di swap su memoria di massa

# **Memoria cache: SRAM**

- <sup>¾</sup>Interna (L1) ¯ **stessa frequenza della CPU** <sup>¾</sup>Esterna (L2 e/o L3)
	- Tre diverse posizioni/configurazioni
		- **Saldata** sulla motherboard
		- Card Edge Low Profile (**CELP**) socket
		- **COAST** (Cache On A STic k) module
	- Diverse tipologie
		- Asynchronous SRAM (più economica), TA compreso tra 12 e 20ns, OK per bus tra 50 e 66 MHz, timing  $= 3-2-2-2$
		- Synchronous Burst SRAM (**Synch SRAM**) Bus fino a 66 MHz  $\text{m}$  timing = 2-1-1-1 Bus oltre i 66 MHz ¯ timing = 3-2-2-2
		- Synchronous Pipelined Burst SRAM (**PB SRAM** ) TA compreso tra 4.5 e 8ns, OK per bus fino a 133 MHz, timing  $= 3-1-1-1$

# **Memoria centrale – DRAM /1**

- ¾ Fast Page Mode DRAM (**FPM DRAM** )
	- TA=70-60ns ¯ timing = 5-3-3-3.
	- $\bullet$ Per la lettura si attiva la riga, la colonna, si validano i dati, si<br>trasferiscono i dati, poi si disattiva la colonna
	- $\bullet$ I miglioramenti di velocità nascono dal progresso della<br>tecnologia di integrazione.
- ¾ Extended Data Out DRAM (**EDO DRAM** )
	- TA = 70-50ns >>>>> timing = 5-2-2-2
	- Non richiede la disattivazione della colonna e del buffer di uscita; 60ns è il minimo per bus a 66MHz
- ¾ Burst EDO DRAM (**BEDO DRAM** )
	- Evoluzione di EDO DRAM » timing = 5-1-1-1<br>(pipeline + 2-bit burst counter)
	- Mai davvero supportata.

# **Memoria centrale – DRAM /2**

## ¾ Synchronous DRAM (**SDRAM** )

- $\bullet$ primo dato gli altri vengono recuperati velocemente.
- Fornisce dati fino a 10ns (100MHz) con timing 6-1-1-1

## ¾ **PC133 SDRAM**

- Evoluzione della SDRAM per bus a 133MHz
- Trasferimento dati fino a 1.6GBps
- ¾ Double Data Rate DRAM (**DDR DRAM** )
	- $\bullet$ Sfrutta entrambi i fronti del clock per trasferire dati:<br>raddoppia la frequenza efficace non quella effettiva.
- ¾ Direct Rambus DRAM (**DRDRAM** )
	- •Risultato della collaborazione tra Intel e Rambus
	- Nuova architettura: 600-800MHz (1000MHz nel 2001) con bus di sistema a 133MHz.
- 04/04/02 Introduzione ai sistemi informatici 51 • 1 canale arriva fino a 1.6GBps (4 canali 6.4 GBps)

# **Packaging**

- ¾ Fino all'inizio degli anni '90 la memoria veniva prodotta, acquistata e installata su chip singoli
	- densità variabili da 1 Kbit a 1 Mbit;
	- i PC avevano zoccoli vuoti dove inserire altri chip.
- ¾ Oggi si monta un gruppo di chip, tipicamente 8 o 16, su un piccola scheda stampata che si vende come unità minima installabile nei PC
	- **SIMM (Single Inline Memory Module)** se la fila di connettori si trova da un solo lato della scheda;
	- **DIMM (Dual Inline Memory Module)** se i connettori si trovano su ambedue i lati della scheda
- ¾ Sia **SIMM** che **DIMM** sono a volte dotate di un codice di rilevazione o di correzione dell'errore.

# **Memoria centrale – Chip**

¾ Single Inline Memory Module (**SIMM** )

- 30/72 pin sullo stesso lato della scheda;
- trasferimento dati a 8/32 bit per volta;
- utilizzabili "a coppie".
- ¾ Dual In-line Memory Module (**DIMM** )
	- 168 pin su due lati;
	- 64 bit alla volta;
	- utilizzabili anche singolarmente

## ¾ **RIMM**

- Moduli di RDRAM;
- interfaccia DIMM 100MHz.

# **La memoria di massa (magnetica)**

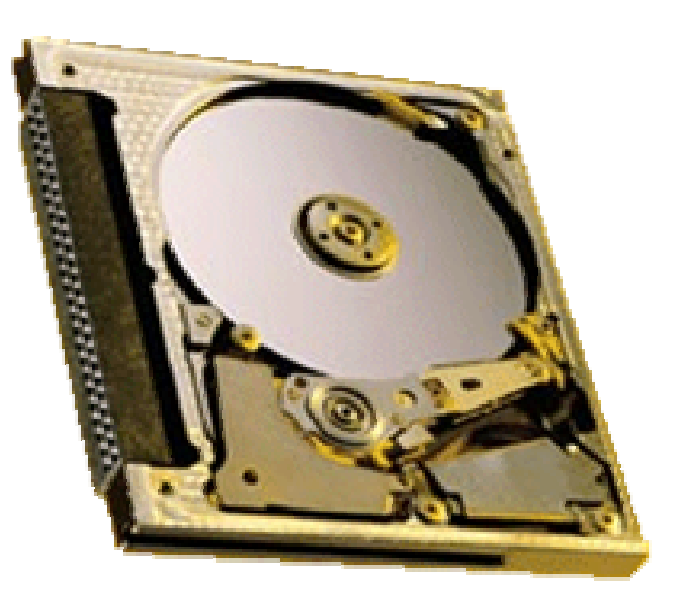

# **Una gerarchia di memoria**

Ottenuta per "generalizzazione" dell'applicazione del principio di **località** e tipicamente costituita da

- **1. registri** contenuti nella CPU (qualche KB)
- **2. cache** (da circa 32KB a circa 1024KB)
- **3. memoria principale** (da circa 64MB a qualche GB)
- **4. dischi fissi** (da qualche GB a qualche TB)
- **5. nastri magnetici e dischi ottici** (da qualche GB a qualche TB per ogni supporto)

Man mano che ci si sposta verso il basso nella gerarchia aumenta il valore dei parametri fondamentali:

- **aumenta il tempo di accesso** ;
- **aumenta la capacità** di memorizzazione;
- m a **diminuisce il costo per bit**.

## **Caratteristiche dei diversi livelli**

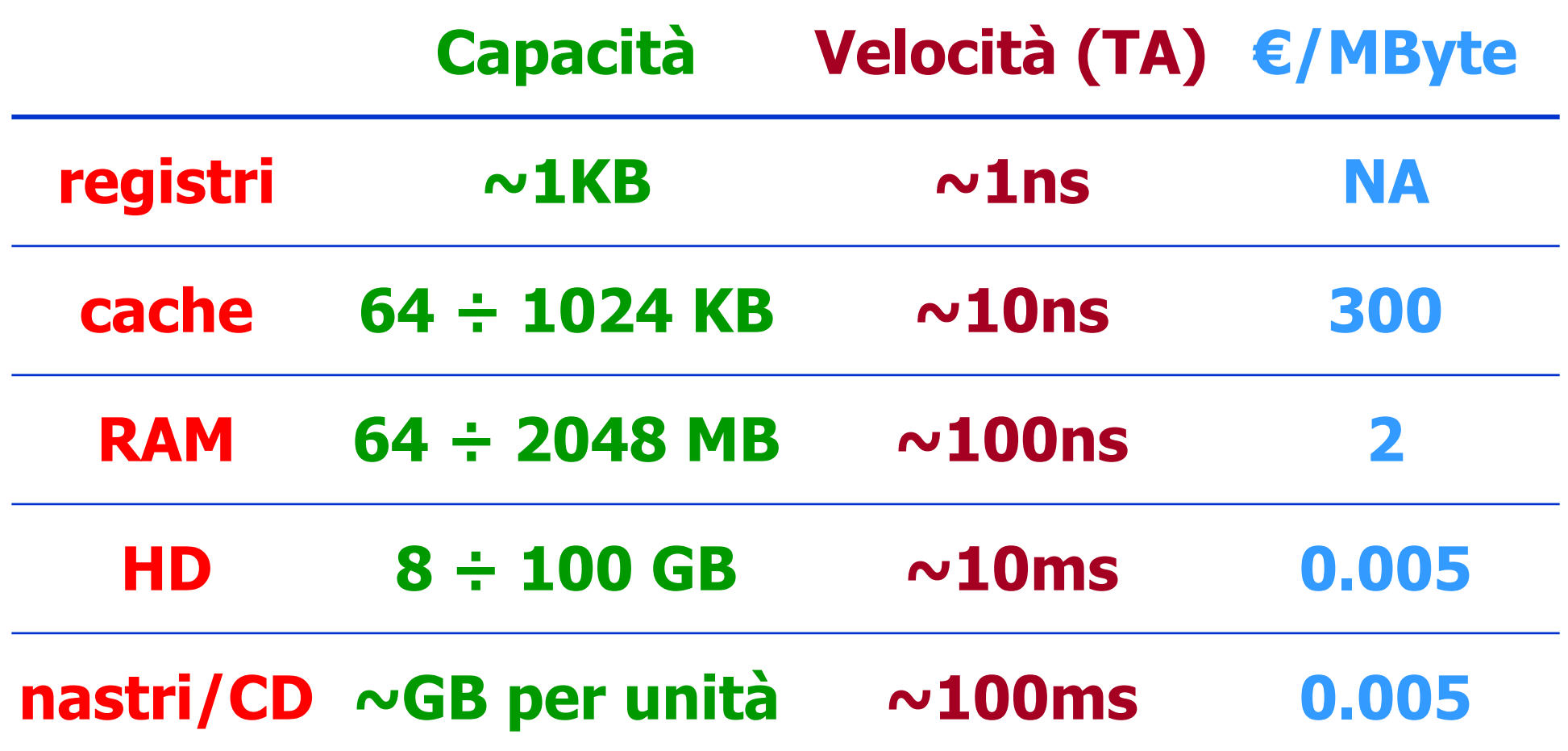

# **Dischi magnetici**

¾ Sono **piatti** d'alluminio (o di altro materiale) ricoperti di **materiale ferromagnetico**.

## ¾ **Fattore di forma** (diametro)

- sempre più piccolo (consente velocità di rotazione maggiori);
- 3.5 pollici per i sistemi desktop e fino a 1 pollice per i mobili.

## ¾ **Testina** di un disco (strumento di lettura/scrittura)

- è sospesa appena sopra la superficie magnetica
- **scrittura**: il passaggio di corrente positiva o negativa attraverso la testina magnetizza la superficie
- **lettura**: il passaggio sopra un'area magnetizzata induce una corrente positiva o negativa nella testina.

## **Tracce e settori**

- ¾ **Traccia (track)**: sequenza circolare di bit scritta mentre il disco compie una rotazione completa
	- la larghezza di una traccia dipende dalla dimensione della testina e dall'accuratezza con cui la si può posizionare; la densità radiale va da 800 a 2000 tracce per centimetro (5-10 µm per traccia);
	- tra una traccia e l'altra c'è un piccolo spazio di separazione (**gap**).
- ¾ **Settore (sector)**: parte di una traccia corrispondente a un settore circolare del disco
	- un settore contiene 512 byte di dati, preceduti da un preambolo, <sup>e</sup> seguiti da un codice di correzione degli errori;
	- la densità lineare è di circa 50-100kbit per cm (0.1-0.2 µm per bit);
	- tra settori consecutivi si trova un piccolo spazio **(intersector gap).**
- ¾ **Formattazione**: operazione che predispone tracce e settori per la lettura/scrittura
	- un 15% circa dello spazio disco si perde in gap, preamboli e codici di correzione degli errori.

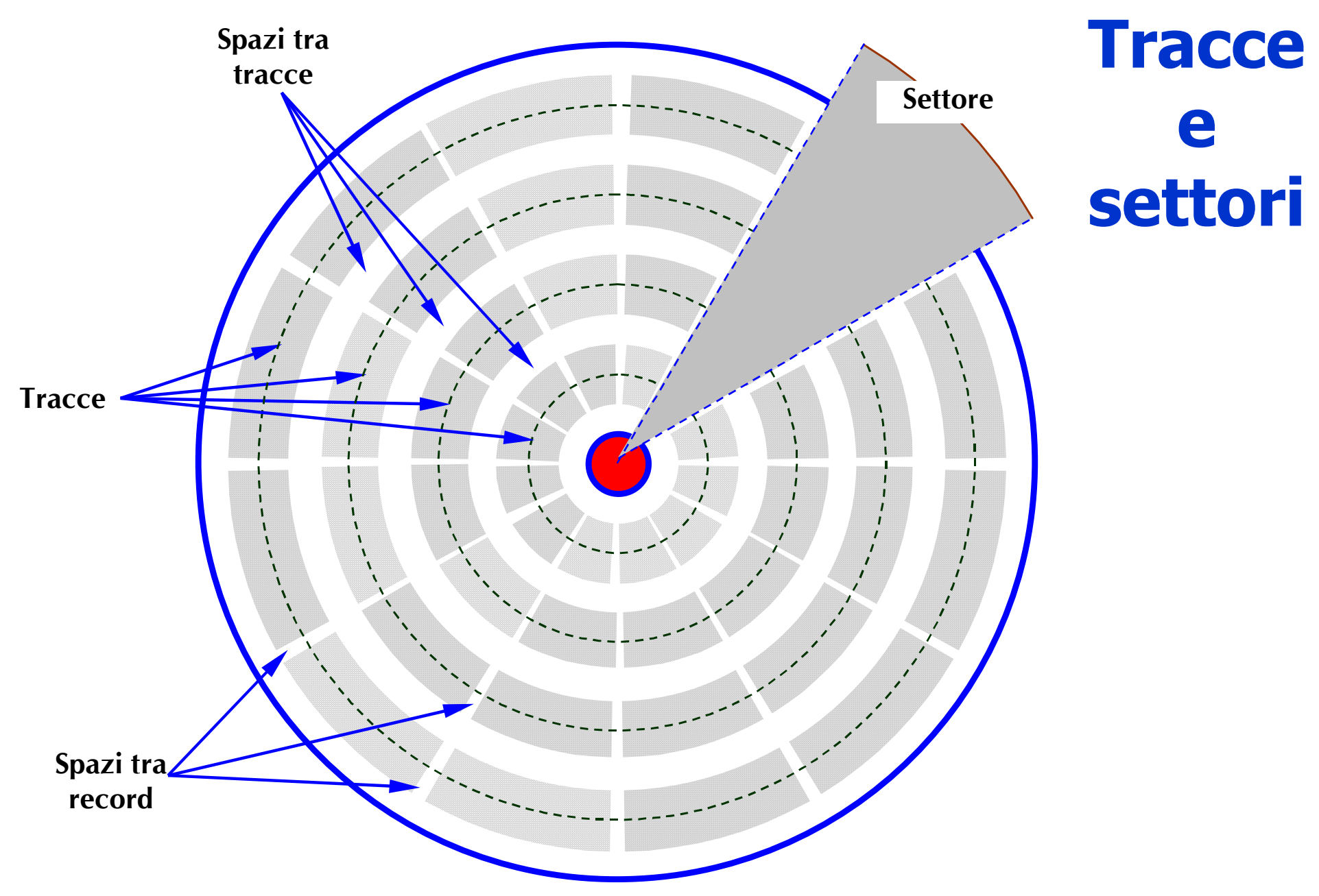

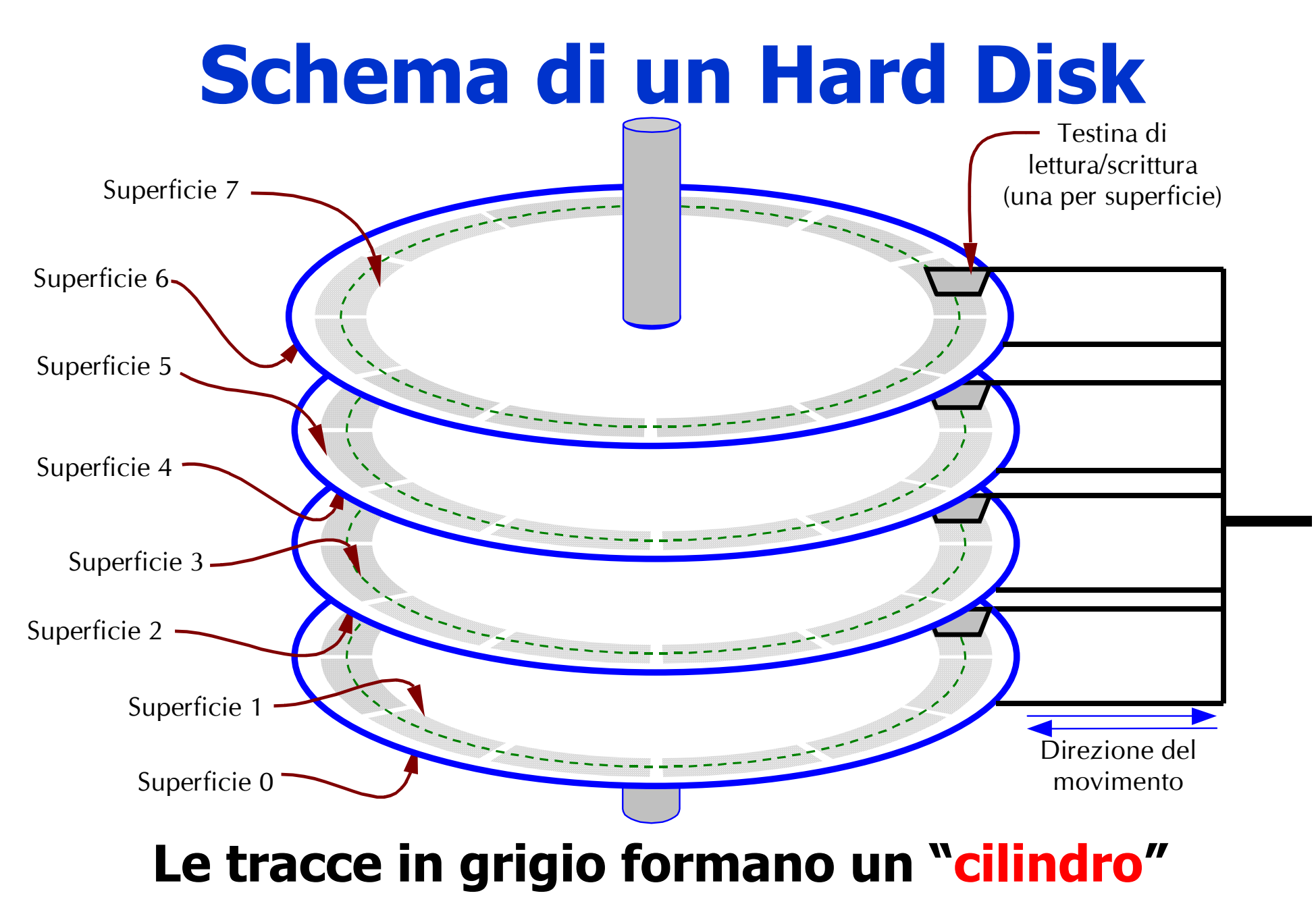

# **Prestazioni dei dischi**

## ¾ **Tempo di acceso** (ms o 10-3s)

- **Seek time**
	- la testina deve arrivare alla traccia giusta;
	- dipende dalla meccanica (5-15 ms, 1 per tracce adiacenti).

#### • **Latency**

- il disco deve ruotare fino a portare il dato nella posizione giusta;
- dipende dalla velocità di rotazione (5400-10800 RPM >>>> 2.7-5.4ms).

## ¾ **Transfer Rate** (MBps)

- **Velocità di trasferimento del disco**
	- dipende dalla densità di registrazione e dalla velocità di rotazione;
	- un settore di 512 byte richiede fra 25 e 100 µsec (5-20 MB/sec).

#### • **Velocità di trasferimento del sistema di controllo**

•SCSI vs. EIDE

# **Velocità burst vs. sustained**

## ¾ Velocità **burst**

- •velocità di trasferimento dei dati una volta che la testina ha raggiunto il primo bit di dati;
- velocità massima mantenuta per un **tempo limitato**.

## ¾ Velocità **sustained**

- velocità media sostenibile per un certo numero di secondi;
- velocità mantenibile per un **tempo illimitato**.
- ¾ La differenza è provocata dagli spazi di "**servizio**":
	- preamboli, ECC, spazi di intersezione, tempi di ricerca, …
	- la rotazione dei dischi (60-120 giri/sec) ne provoca il riscaldamento e l'espansione: questi dischi debbono essere **ricalibrati** periodicamente.

# **Velocità lineare vs. angolare**

## ¾ **Velocità angolare costante**

- le tracce esterne sono **più lunghe** di quelle interne;
- la velocità lineare è maggiore quando si leggono le tracce più esterne.
- ¾ Diverse soluzioni:
	- **densità lineare massima** sulla traccia più interna e densità dei bit decrescente sulle tracce più esterne: in un disco con 18 settori per ogni traccia, ogni settore occupa 20 gradi di arco, indipendentemente dal cilindro.
	- **cilindri divisi in zone** (tipicamente da 10 a 30 per ogni unità) e numero di settori per traccia aumentato in ogni zona man mano che si procede verso l'esterno. In questo modo aumenta la capacità dell'unità.

# **Floppy disk**

- $\triangleright$  Funzioni:
	- **distribuzione** software su grande scala (avvento PC);
	- •archiviazione dati.
- ¾ Struttura analoga a quella di un disco magnetico,
	- **•** il disco si ferma quando non è operativo;
	- **l'avvio della rotazione** comporta un **ritardo** di **½ <sup>s</sup> e c**.
- ¾ Caratteristiche tipiche di un floppy da 3.5"
	- Capacità di **1.44 MB**
	- •Tracce x settori: **80 x 18**
	- •RPM = **300**
	- velocità di trasferimento di **500Kbps**

# **Hard Disk IDE/EIDE**

- ¾ Situazione originaria:
	- disco contenuto nel PC XT IBM, Seagate da 10 MB con 4 testine, 360 cilindri e 17 settori/traccia, il controllore era in grado di gestire due unità;
	- il SO inseriva parametri nei registri CPU e poi **chiamava il BIOS**  (**Basic Input Output System**).

## ¾ **IDE (Integrated Drive Electronics)**

- controllore integrato nell'unità;
- procedure di chiamata del BIOS immutate
	- 4 bit per la t estina, 6 bit per il settore e 10 bit per il cilindro;
	- un'unità poteva a vere al massimo 16 testine, 63 setto ri e 1024 cilindri per un totale di 1.032.192 settori (528 MB);

## ¾ **EIDE (Extended IDE)**

• supportano lo schema **LBE (Logical Block Addressing),** 

# **ATA –IDE –EIDE**

#### ¾ **Integrated Drive Electronics**  – **IDE** (1986)

- Proposto da Western Digital & Compaq fu poi incluso nello standard ATA (AT Attachment).
- Integra le funzioni di controllo sul drive (riduce i costi e migliora la compa tibilità).
- 16 bit Max 2HD di 528MB ciascuno
- ¾ Enhanced IDE EIDE (1993)
	- backward compatibility e DTR superiori
	- 4 dispositivi su d u e canali (ma ster/slave x2)
	- •Diversi standard di trasferimento
		- ATAPI per il supporto di periferiche diverse
		- PIO mode 3 & 4, DMA mode 1 & 2
	- Ultra DMA o Ultra ATA (1997)
		- 33MBps & Cyclical Redundancy Check (CRC).

## **Prestazioni EIDE**

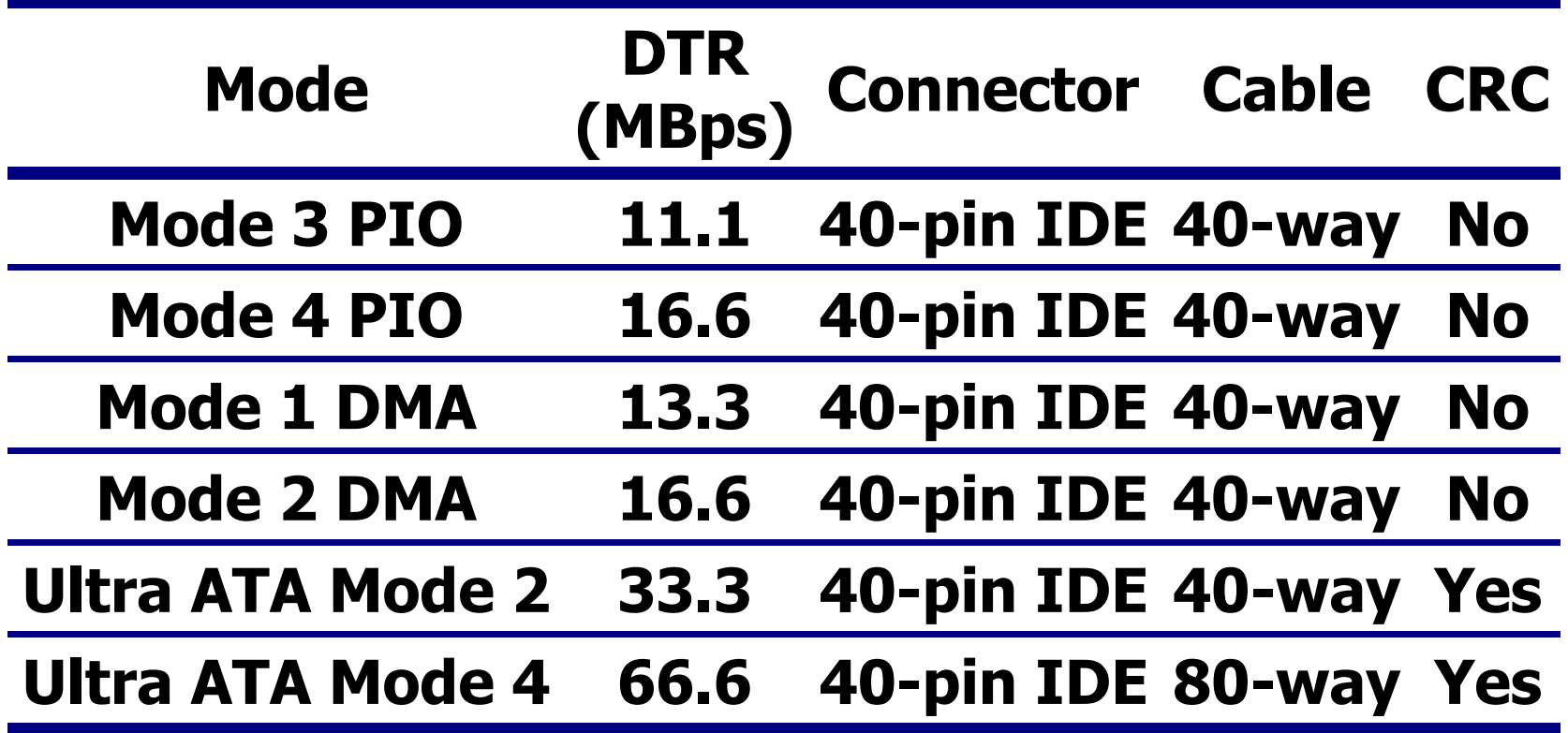

## **Small Computer System Interface SCSI (1986)**

- ¾ Richiede un'interfaccia con il bus di sistema (**host adaptor** )
- ¾ Può controllare **8/16 dispositivi** (compreso l'host adaptor), HD, CD-ROM, scanner, ...
	- Ogni dispositivo è identificato da un ID
	- I connettori possono essere esterni o interni
	- Di solito l'ID num. 0 è riservato al disco di bootstrap

## **Prestazioni SCSI**

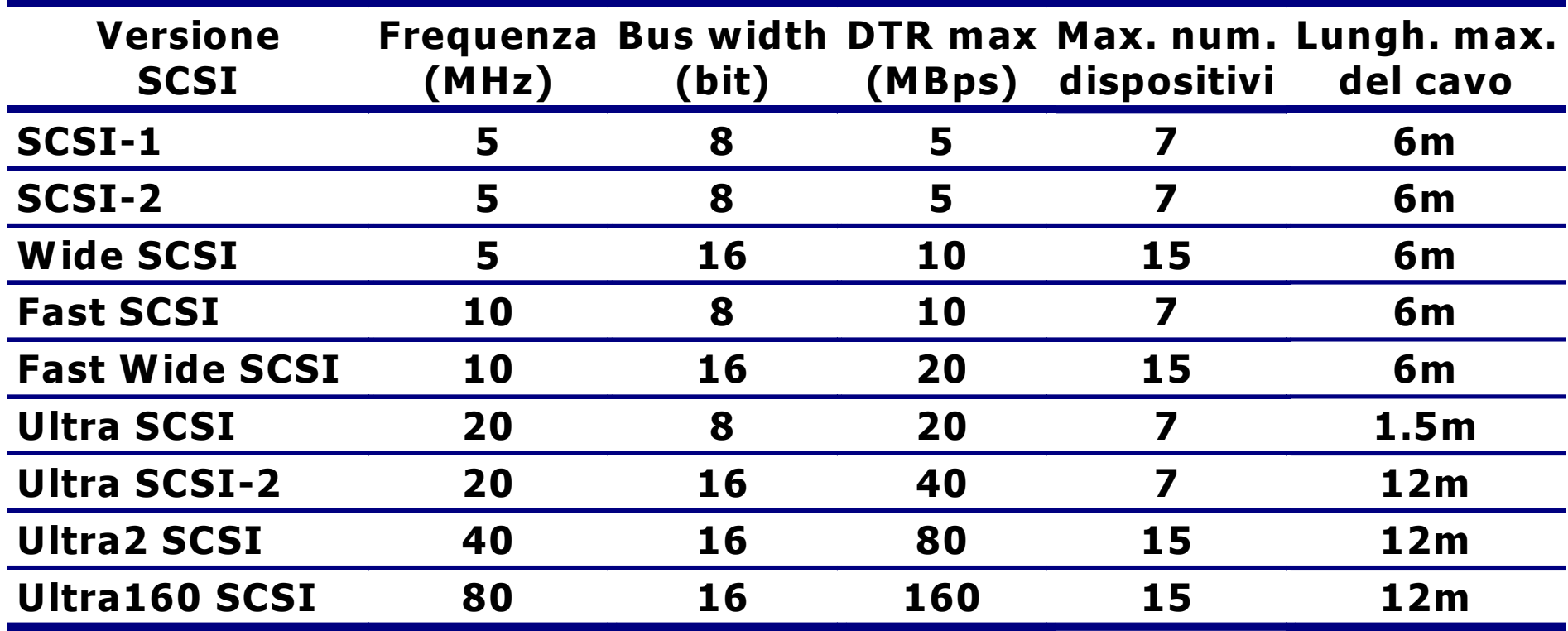

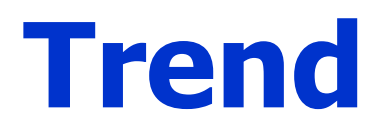

#### ¾ **Densità**

• Continua a crescere oltre le più rosee previsioni (35Gbits/in<sup>2</sup> in lab vs. 20GB/disco 3.5" in com)

#### ¾ **Capacità**

• Crescita accelerata (10MB nel 1981, oltre 10GB oggi e 100 GB entro l'anno prossimo)

#### ¾ **Velocità di rotazione**

• 7200 RPM è ormai l o sta ndard (15000 RPM entro il 2000)

#### ¾ **Form Factor**

- Sempre più piccoli (oggi 3.5", domani 2.5")
- Microdrive IBM (1999): 340 MB in un disco di un pollice di diametro e alto meno di ¼"!

# **Andamento densità HD [by IBM]**

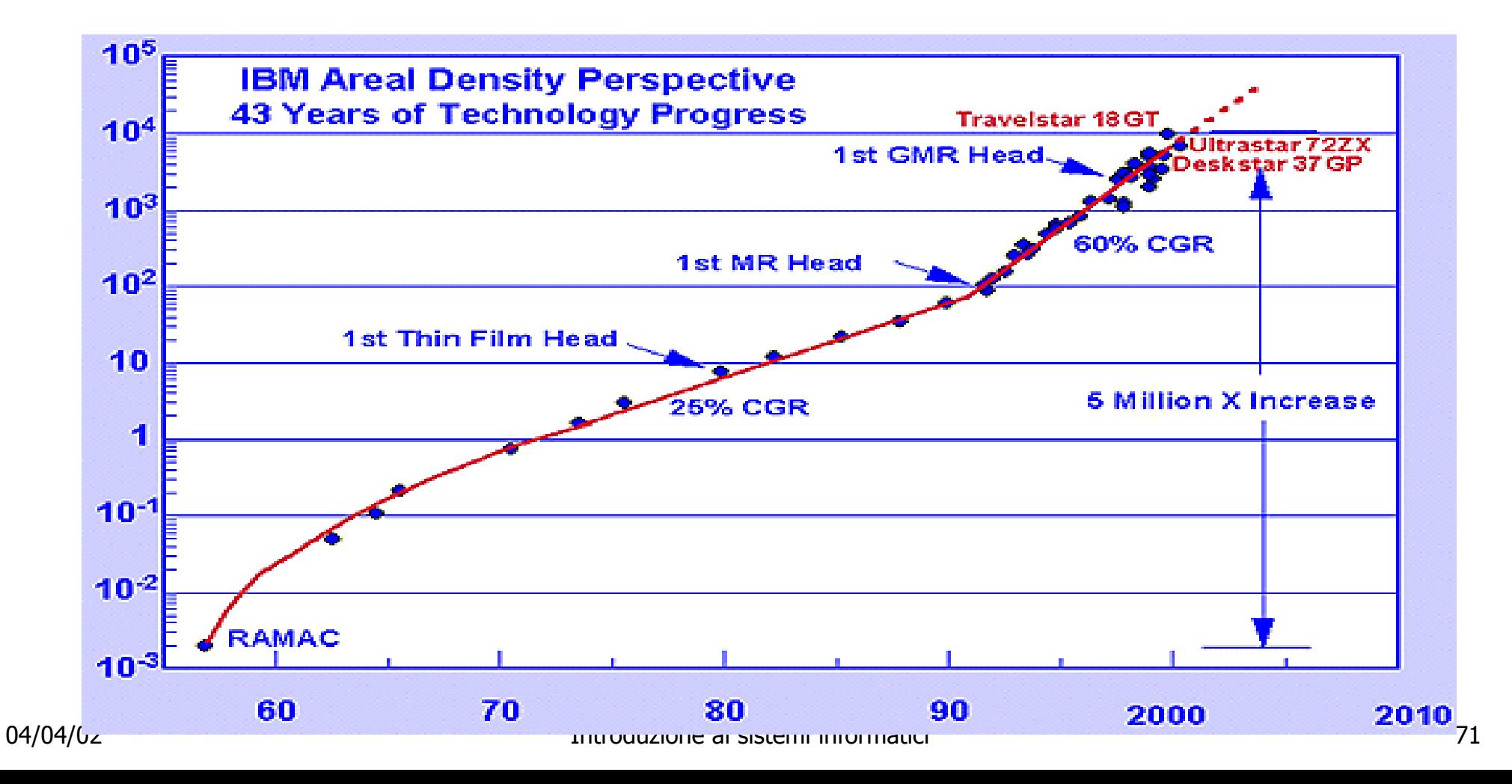

# **Andamento capacità HD [by IBM]**

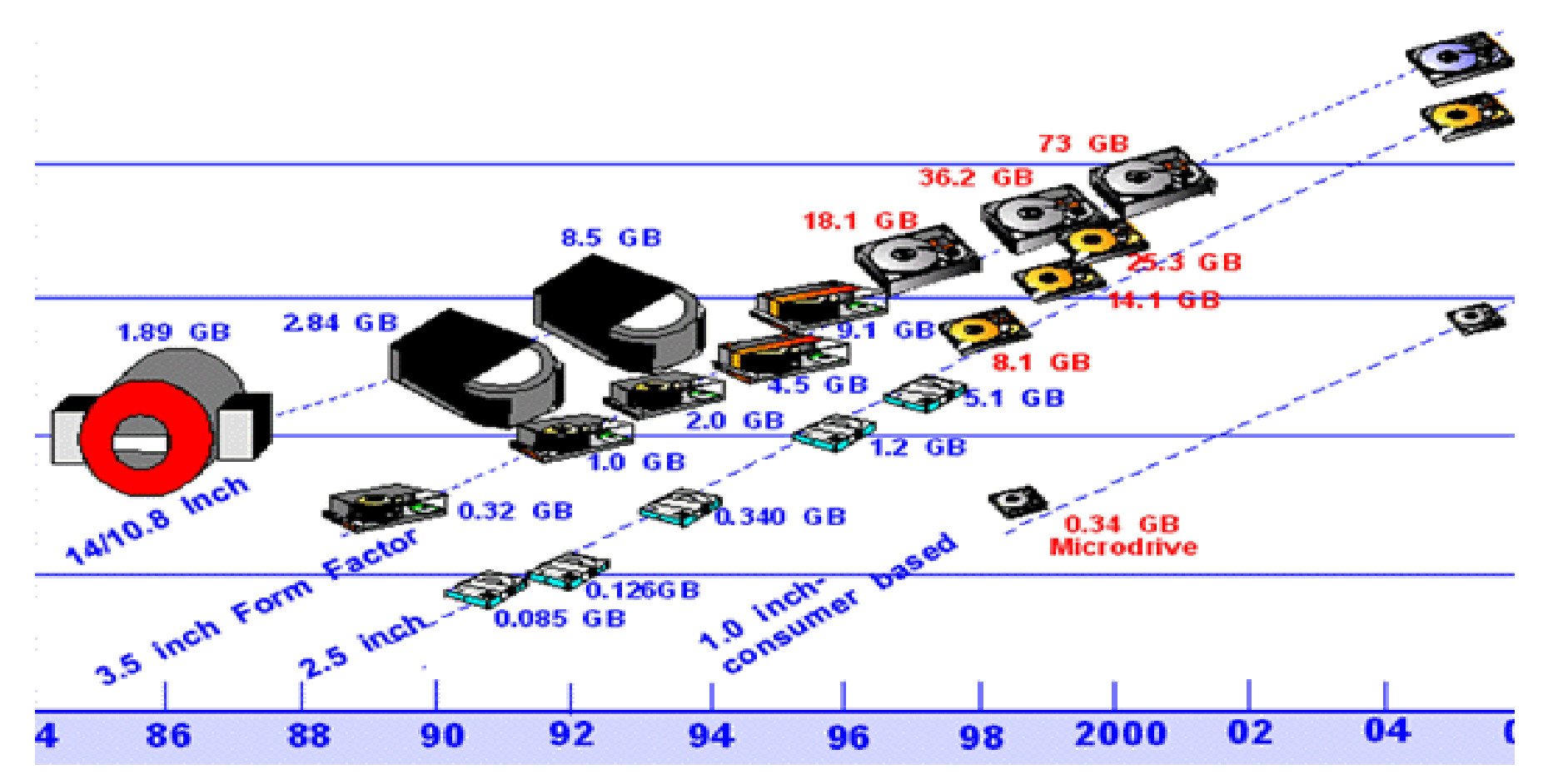

04/04/02 Introduzione ai sistemi informatici 72
## **Trend**

### ¾ **Prestazioni**

• La velocità di trasferimento cresce più velocemente di quella di posizionamento (seek & lat ency).

### ¾ **Affidabilità**

- A livello di singolo dispositivo non sta crescendo come gli altri indici, anche perché la tecnologia viene sempre spinta al massimo.
- A livello di sistema è cresciuta grazie a sistemi RAID (**Redundant Arrays of Inexpensive Disks** )

#### ¾ **Interfaccia**

• Praticamente invariata: IDE/ATA vs. SCSI

## **Approfondimento: RAID**

## **RAID**

- ¾ Le prestazioni dei dischi crescono più lentamente che quelle delle CPU
	- accesso ai dischi migliorato di **5/10 volte** in 20 anni, frequenza di clock delle CPU raddoppia ogni 18 mesi;
	- **gap** di prestazioni sempre **più ampio**.
- ¾ **Parallelizzazione** per migliorare le **prestazioni**
	- **RAID - Redundant Array of Inexpensive Disks** vs. **SLED - Single Large Expensive Disk**.
	- RAID = scatola piena di dischi
		- server di grosse dimensioni + controllore RAID
		- dal punto di vista del sistema operativo un RAID assomiglia ad uno SLED, ma fornisce prestazioni migliori e più affidabilità
		- realizzato in genere usando dischi SCSI
		- i dati vengono distribuiti fra le diverse unità, permettendo così il funzionamento in parallelo.

## **RAID livello 0 (striping without parity)**

- ¾ Il disco singolo virtuale simulato dal RAID è diviso in strisce di k settori ciascuna:
	- i settori da 0 a k 1 costituiscono la striscia **(strip)**  0
	- $\bullet$  i settori da k a 2k 1 costituiscono la striscia 1
	- …
- ¾ La distribuzione dei dati su unità multiple si chiama **striping.**
- ¾ Diminuisce l'affidabilità.
- ¾ Cresce la velocità se le operazioni sfruttano il parallelismo.

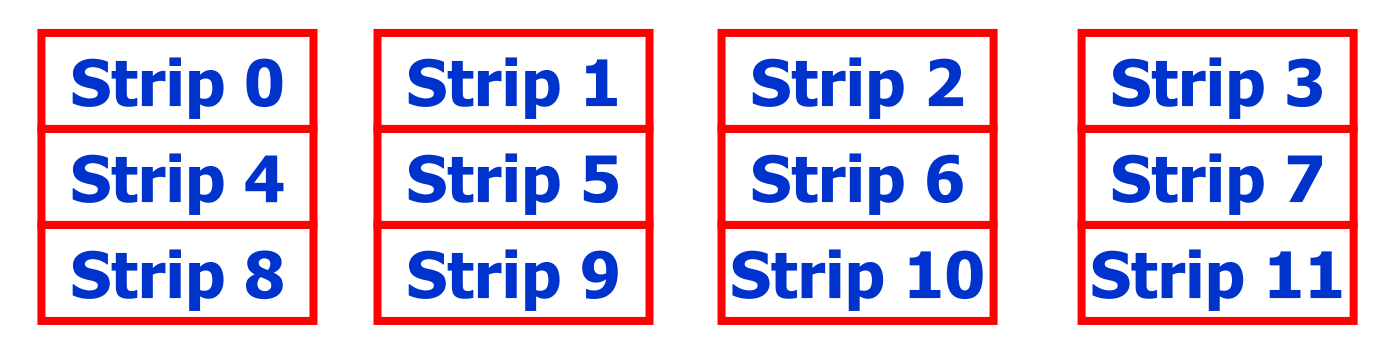

## **RAID livello 1 (mirroring)**

### ¾ Tutti i dischi sono **duplicati**

- con quattro dischi principali ci sono anche quattro dischi di backup;
- ogni scrittura viene eseguita due volte, la lettura può essere eseguita su una delle due copie:
	- le prestazioni in scrittura sono **uguali** a quelle di un'unità singola,
	- le prestazioni di lettura possono essere fino a **due volte** superiori.

#### ¾ La **tolleranza agli errori**  è eccezionale

- se un'unità smette di funzionare basta usare la copia;
- per la riparazione è sufficiente installare una nuova unità e copiarvi i dati di backup.

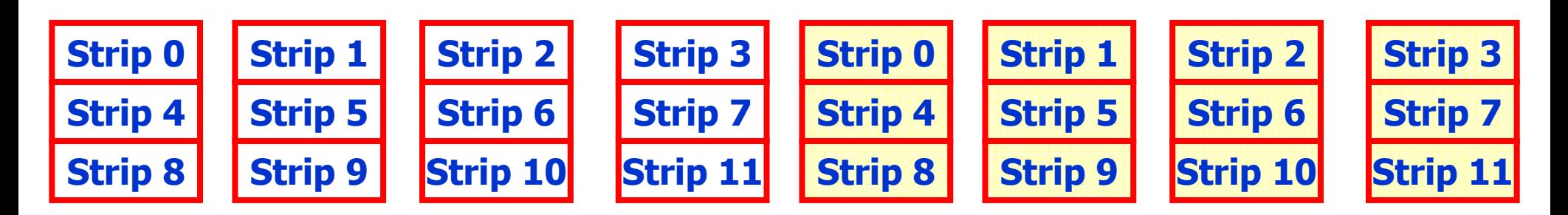

## **RAID livello 3**

- ¾ Versione semplificata del RAID livello 2
	- per ogni parola di dati viene calcolato un bit di parità che viene scritto in un'apposita unità;
	- nota la posizione dell'errore, la parità ne consente la correzione.

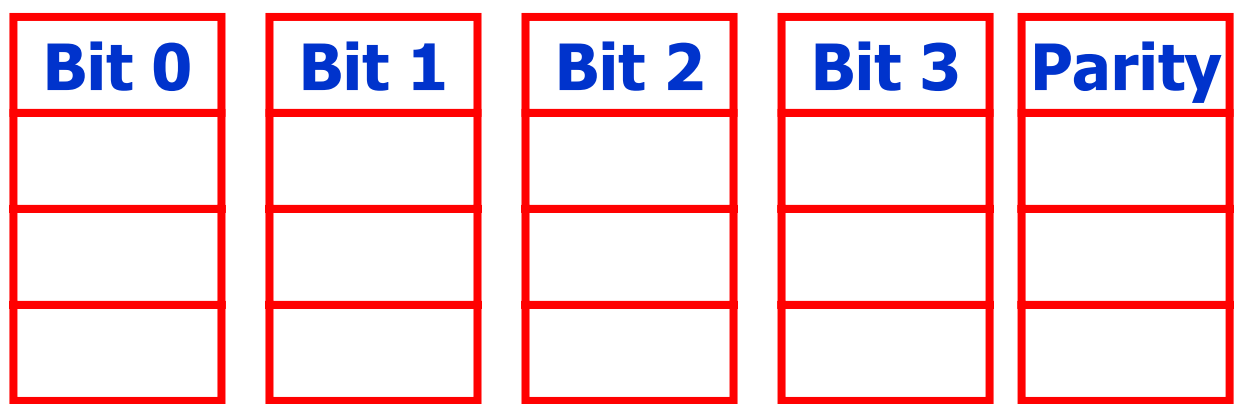

## **La memoria di massa (ottica)**

## **Dischi ottici**

- ¾ Lettura ottica basata sulla riflessione (o sulla mancata riflessione) di un raggio laser.
- ¾ Densità di registrazione più alte dei dischi magnetici.
- ¾ Creati in origine per registrare i programmi televisivi, poi usati come dispositivi di memoria nei calcolatori.
- ¾ Diversi tipi/caratteristiche
	- CD-ROM
	- CD-R
	- CD-RW
	- DVD
	- DVD-RAM
	- •…

## **Compact Disk - C D**

- ¾ Proposto nel 1980 [da Philips e Sony] per sostituire i dischi in vinile per la musica.
- ¾ Standard internazionale IS-10149 [**libro rosso**].
	- diametro di 12 cm, spessore di 1.2 mm con un foro di 15 mm in mezzo;
	- produzione:
		- 1. laser ad alta potenza che brucia fori di 0,8 µm in un **disco master** (le depressioni si chiamano **pit** e le aree fra pit si chiamano **land**);
		- 2. dal master si ricava uno **stampo**;
		- 3. nello stampo viene iniettata una resina liquida di **policarbonato** che forma un CD con la stessa sequenza di fori del master,
		- 4. sul policarbonato viene dep ositato uno strato molto sottile di **alluminio riflettente**,

5. copertura con uno strato **protettivo** e infine con **un'etichetta**.

## **Lettura di un CD**

- ¾ Un **laser a bassa potenza** manda una luce infrarossa (lunghezza d'onda di 0,78 µm) sul disco.
- ¾ I **pit** appaiono come **cunette** su una superficie piatta:
	- un pit è alto circa un quarto della lunghezza d'onda del laser,
	- la luce riflessa da un pit è sfasata di mezza lunghezza d'onda rispetto alla luce riflessa dalla superficie circostante,
	- l'interferenza negativa riduce l'intensità della luce riflessa.
- ¾ I passaggi **pit/land** <sup>o</sup>**land/pit** indicano un **1**, la loro assenza indica uno 0.
- ¾ Pit e land sono scritti in una **spirale** unica che compie 22.188 giri attorno al disco (circa 600 per ogni mm).
- ¾ **Velocità lineare costante** (120 cm/sec):
	- all'interno è di 530 rpm, all'esterno deve scendere a 200 rpm;
	- l'unità è diversa da quella a velocità angolare costante usata per gli HD;
	- 530 rpm sono molti meni dei 3600/10440 rpm degli HD.

## **Pit e land su un CD**

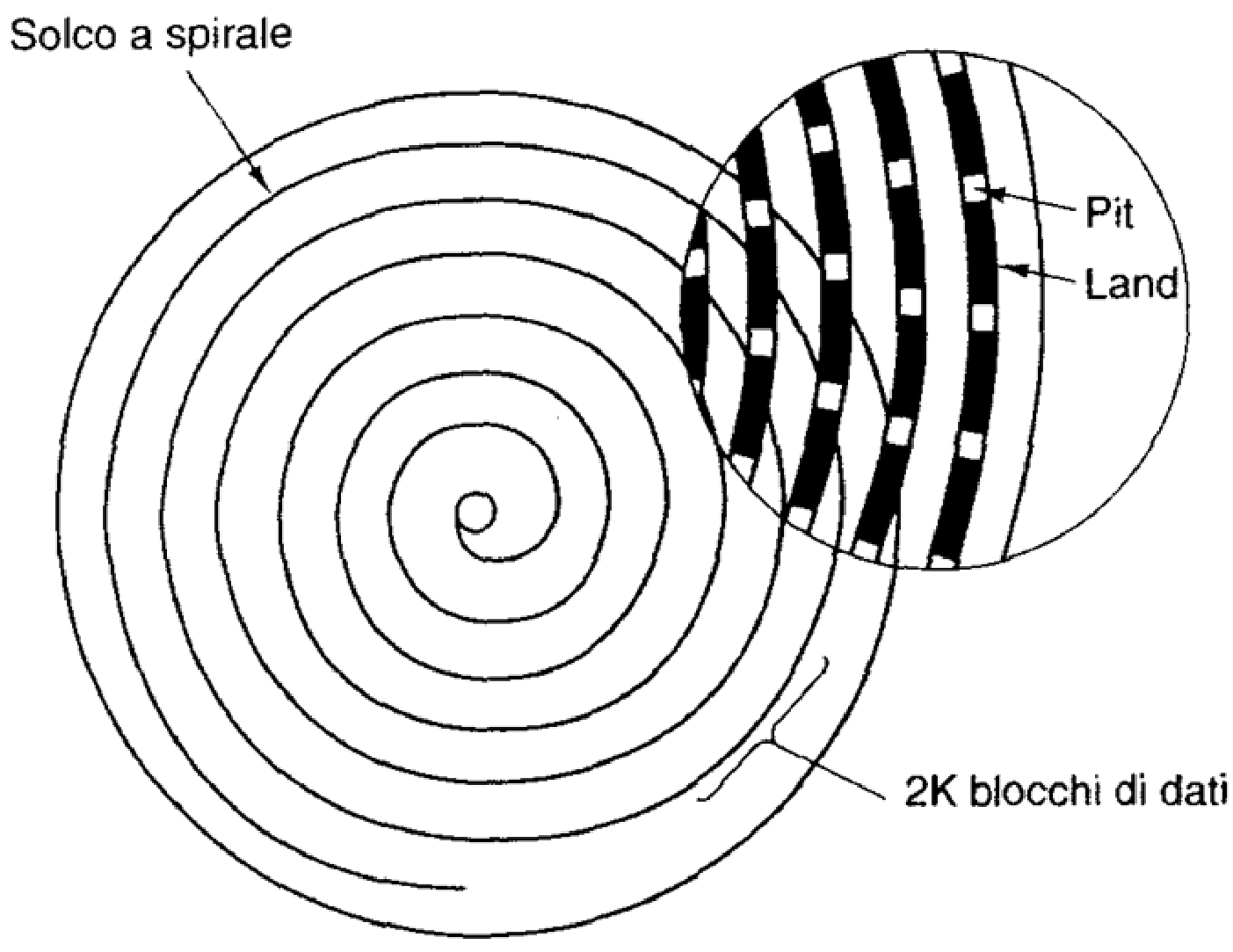

## **CD-ROM**

- ¾ 1984: Philips e Sony pubblicano il **libro giallo**, in cui viene definito lo standard dei **CD-ROM (Compact Disc-Read Only Memory)**.
	- viene definita la struttura e il formato da utilizzare per memorizzare dati digitali invece che "semplice" musica.
- ¾ Rispetto ai CD audio i CD-ROM hanno
	- **•** stesse dimensioni;
	- compatibilità **dell'ottica** e della **meccanica** ;
	- **stesso processo produttivo**;
	- miglior capacità di **correggere errori**.
- ¾ Il **libro verde** [1986] aggiunge grafica e possibilità di mischiare audio, video e dati nello stesso settore.

# **Velocità/capacità dei CD-ROM**

## ¾ **Velocità base** (1x)

- 75 settori/sec,
- 153.6 KByte/sec (175.2 in modalità 2).
- Velocità superiori crescono in proporzione
	- 32x corrisponde a 2400 settori/sec cioè quasi 5MB/sec

## ¾ **Capacità**

- 74 minuti di musica = 681.984.000 byte = circa 650 MB;
- 80 minuti di musica = circa 700 MB.

### ¾ **Tempo di accesso**

•alcune **centinaia** di millisecondi.

## **File System**

- ¾ Era necessario garantire la **compatibilità** con **diversi sistemi operativi**  ¨ standard "**High Sierra**" (IS 9660);
- $>$  Tre livelli:
	- Livello 1 ("DOS")
		- nomi di 8 caratteri con estensione opzionale di 3 caratteri
		- i nomi possono contenere solo lettere maiuscole, numeri e "\_"
		- le cartelle possono essere annidate fino a otto livelli
		- i nomi di cartella non possono avere estensioni.
	- •Livello 2
		- •nomi con 32 caratteri.
	- •Livello 3
		- file non contigui.
- ¾ Alcune estensioni di questo standard consentono di avere nomi molto lunghi (255 caratteri), e link simbolici.

# **CD Recordable (CD-R)**

- ¾ CD che vengono scritti una sola volta (**WORM**):
	- utilizzati per backup, per produzioni in piccole serie, per la generazione di master, …
	- standard definito nel **libro arancione**, dove si introduce anche il CD-ROM XA (CD-R scritti in modo incrementale);
	- •stesse dimensioni dei CD-ROM
		- dischi di policarbonato di 120 mm;
		- contengono un solco largo 0,6 mm (**guida** per il laser di scrittura).
- ¾ La riflettività di pit e land è simulata
	- c'è uno strato di colore fra il policarbonato e lo strato riflettente: nello stato iniziale questo strato è trasparente;
	- per scrivere, un laser ad alta potenza colpisce un punto nello strato della superficie colorata, rompe un legame chimico e crea una macchia scura.

# **CD ReWriteable (CD-RW)**

- ¾ Dischi ottici **riscrivibili**.
- ¾ Lo strato di registrazione utilizza una lega di argento, indio, antimonio e tellurio che ha **due stati stabili**:
	- lo stato **cristallino** con elevata capacità di riflessione (land);
	- lo stato **amorfo** con ridotta capacità di riflessione (pit).
- ¾ Si usa un **laser** con **tre potenze diverse**:
	- a d **alta potenza** il laser scioglie la lega e un raffreddamento rapido la porta dallo stato cristallino allo stato amorfo;
	- a **potenza media** la lega si scioglie e si raffredda tornando nel suo stato cristallino;
	- a **bassa potenza** si rileva solo lo stato del materiale.

# **Digital Versatile Disk (DVD)**

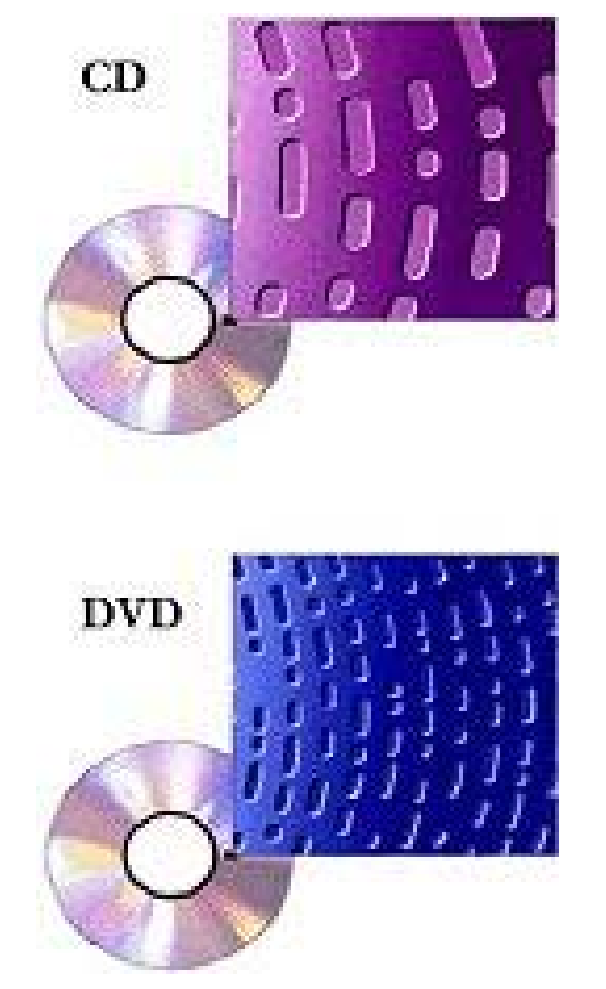

- $\triangleright$  Evoluzione tecnologica  $\rightarrow$  maggior densità dei dati:
	- pit più piccoli ( 0.4 vs. 0.8 µm);
	- spirale più serrata (0.74 vs. 1.6 µm);
	- laser rosso (0.65 vs. 0.78 µm).
- ¾ Caratteristiche dei DVD
	- capacità di 4.7 GB
		- 133 minuti di video fullscreen MPEG-2 ad alta risoluzione (720 x 480) con colonna sonora in 8 ling ue e sottotitoli in altre 32;
	- 1x indica 1.4 MB/sec (vs. 150 KB/sec).

## **Diversi formati di DVD**

- ¾ Esistono situazioni in cui servono **più di 4.7 GB**. Pertanto sono stati definiti quattro formati:
	- 1. Lato unico, strato unico (4,7 GB).
	- 2. Lato unico, strato doppio (8,5 GB).
	- 3. Due lati, strato unico (9,4 GB).
	- 4. Due lati, strato doppio (17 GB).
- ¾ Tecnologia dello strato doppio:
	- uno strato riflettente sul fondo coperto da uno stato semiriflettente; a seconda di dove viene indirizzato il laser, il raggio viene riflesso da uno strato o dall'altro;
	- lo strato inferiore ha pit e land leggermente più grandi, per cui la sua capacità è leggermente inferiore.

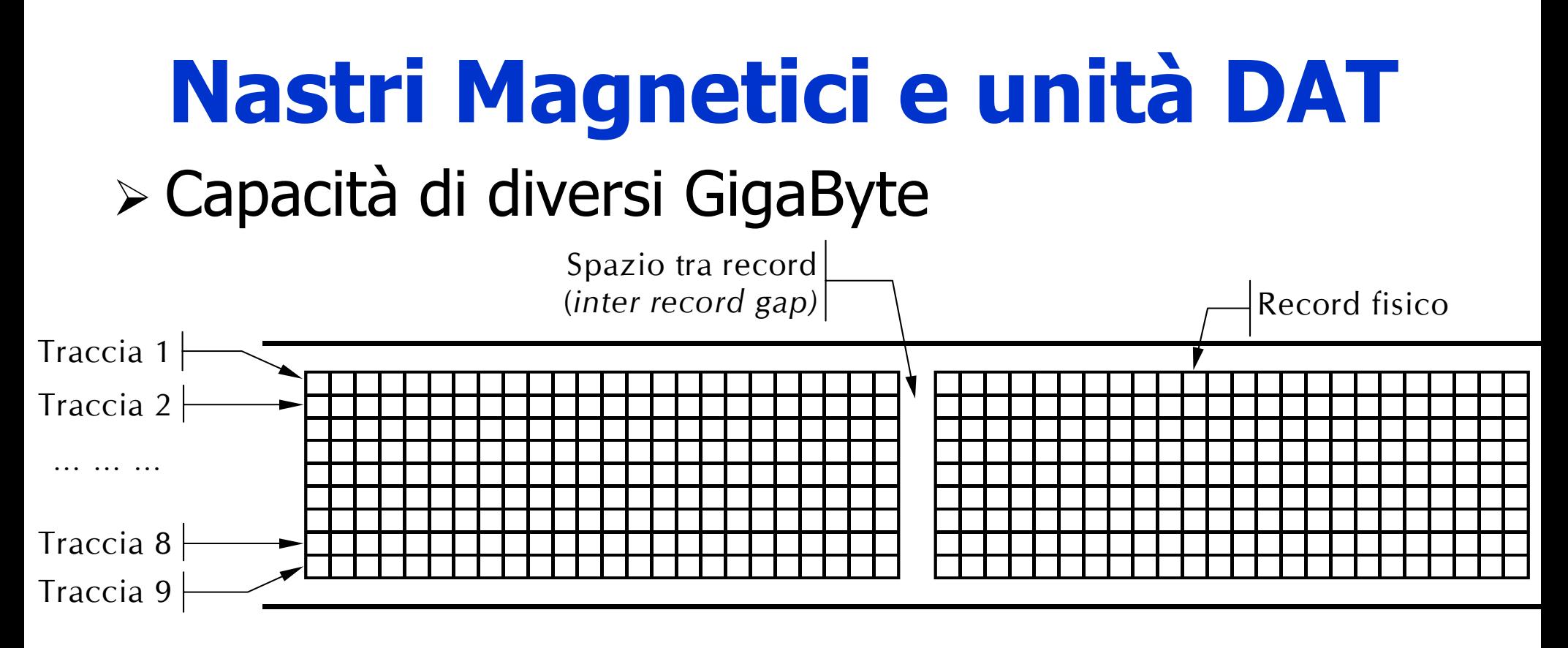

## ¾ Accesso sequenziale

## ¾ Molto lenti

¾ Utili solo per operazioni di backup

## **Gestione dell' I/O**

## **I/O**

## ¾ L' I/O può essere effettuato in 3 modalità:

- controllo da programma;
- interruzione (interrupt);
- DMA (Direct Memory Access).

## **Collegamento periferica-calcolatore**

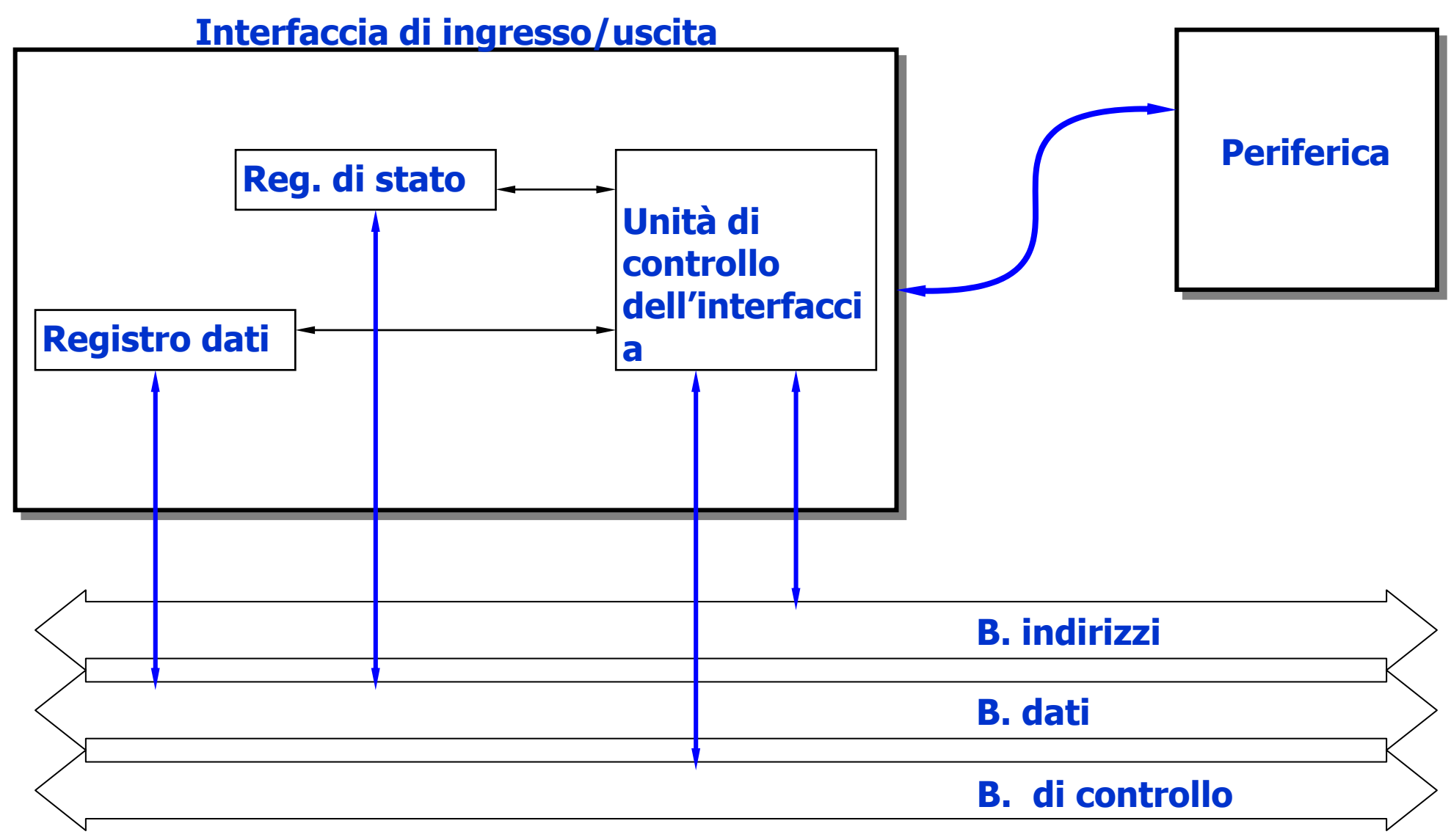

## **Esigenze**

- ¾ Evitare perdite o duplicazioni di dati.
- ¾ Consentire comunicazioni asincrone.
- ¾ Nel caso di lettura da tastiera, le comunicazioni sono:
	- da tastiera a porta;
	- da porta a cella di memoria;
	- da cella di memoria a programma che utilizza il dato; indipendentemente dalle modalità di gestione di I/O adottata.

## **A controllo di programma**

¾ Durante la sua normale esecuzione un programma esegue una istruzione di lettura della porta:

es Intel: IN RO, INDIRIZZOPORTA

es Motorola: MOV INDIRIZZOPORTA, R0

- ¾ Nella fase di esecuzione di questa istruzione il processore esegue il ciclo di bus di lettura della porta.
- ¾ Il programmatore ha deciso dove, nel programma, inserire questa istruzione.
- ¾ Il flusso dell'esecuzione del programma stabilirà **quando** l'istruzione verrà eseguita.

## **A interruzione**

- ¾ La parte di programma che legge la porta (ad es. con la istruzione IN R0,INDIRIZZOPORTA) **NON** è nel program-ma ma è silente in memoria in una locazione convenuta.
- ¾ Quando l'interfaccia della periferica porta il dato alla porta di ingresso, con un segnale allerta il processore.
- ¾ Il processore interrompe l'esecuzione del programma in corso e salta automaticamente a eseguire la parte di programma che legge la porta. La lettura avviene come nel caso precedente.
- ¾ Al termine di questo, il processore riprende il programma interrotto.
- ¾ In pratica, la periferica ha deciso **quando** l'istruzione di lettura della porta deve essere eseguita.

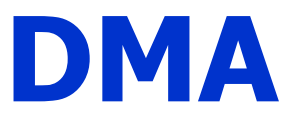

- ¾ Quando l'interfaccia della periferica porta il dato alla porta di ingresso, manda un segnale al processore, imponendogli di lasciare libero il bus.
- ¾ Appositi circuiti generano un ciclo di bus che forza l'attivazione della porta, genera l'indirizzo in memoria dove deve finire il dato, comanda la memoria alla scrittura.
- ¾ Intanto, il processore non utilizza il bus.
- ¾ Terminato il ciclo, l'interfaccia della periferica manda un altro segnale al processore, lasciandolo libero di proseguire.
- ¾ In pratica, alcuni circuiti di I/O hanno scritto il dato in memoria, pochi nanosecondi dopo il suo arrivo.

## **Dispositivi di Ingresso/Uscita (I/O)**

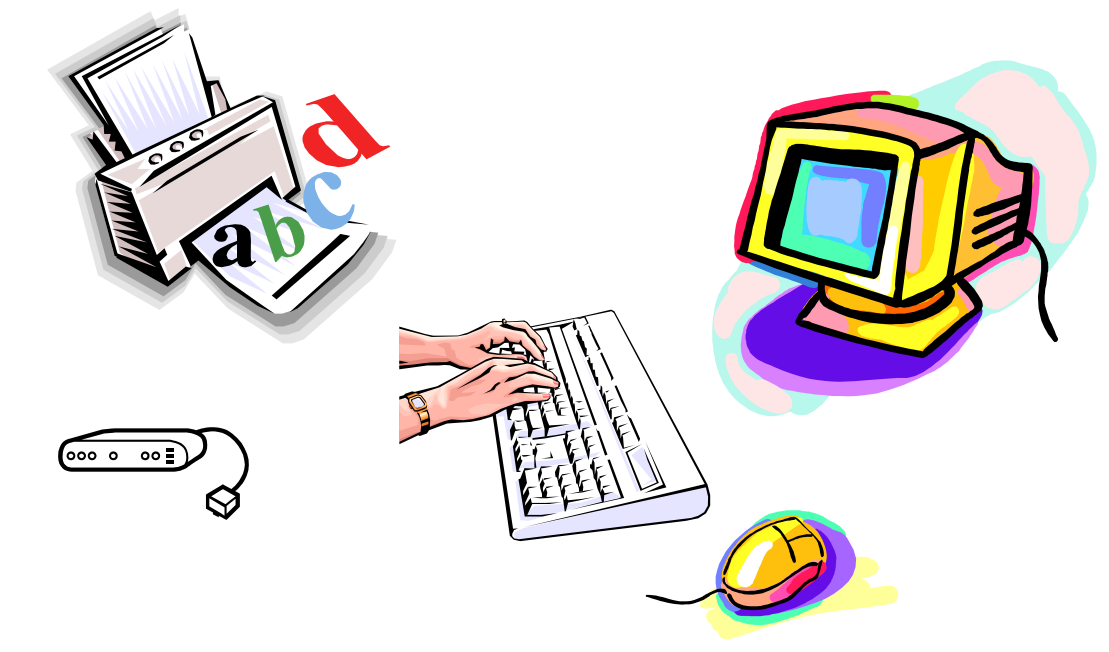

## **Struttura fisica di un PC**

- ¾ Nella scatola (case) sono contenuti:
	- una **scheda madre** che contiene una CPU, alcuni connettori nei quali inserire moduli DIMM e vari chip di supporto;
	- uno o due **bus**, uno ad alta velocità (per schede moderne) e uno a bassa velocità (per schede più vecchie);
	- prese in cui si possono inserire i connettori delle **schede di I/O** che agiscono da **controllori** dei dispositivi di I/O, cioè ne **gestiscono l'accesso al bus**:
		- un controllore che legge o scrive dati verso e da una memoria senza interventi da parte della CPU effettua un accesso diretto alla memoria (**Direct Memory Access – DMA** )
		- completato il trasferimento, il controllore **effettua un interrupt**, l a CPU sospende il programma in corso e inizia una procedura speciale, (**interrupt handler**); quando l'interrupt handler termina, la CPU continua con il programma.

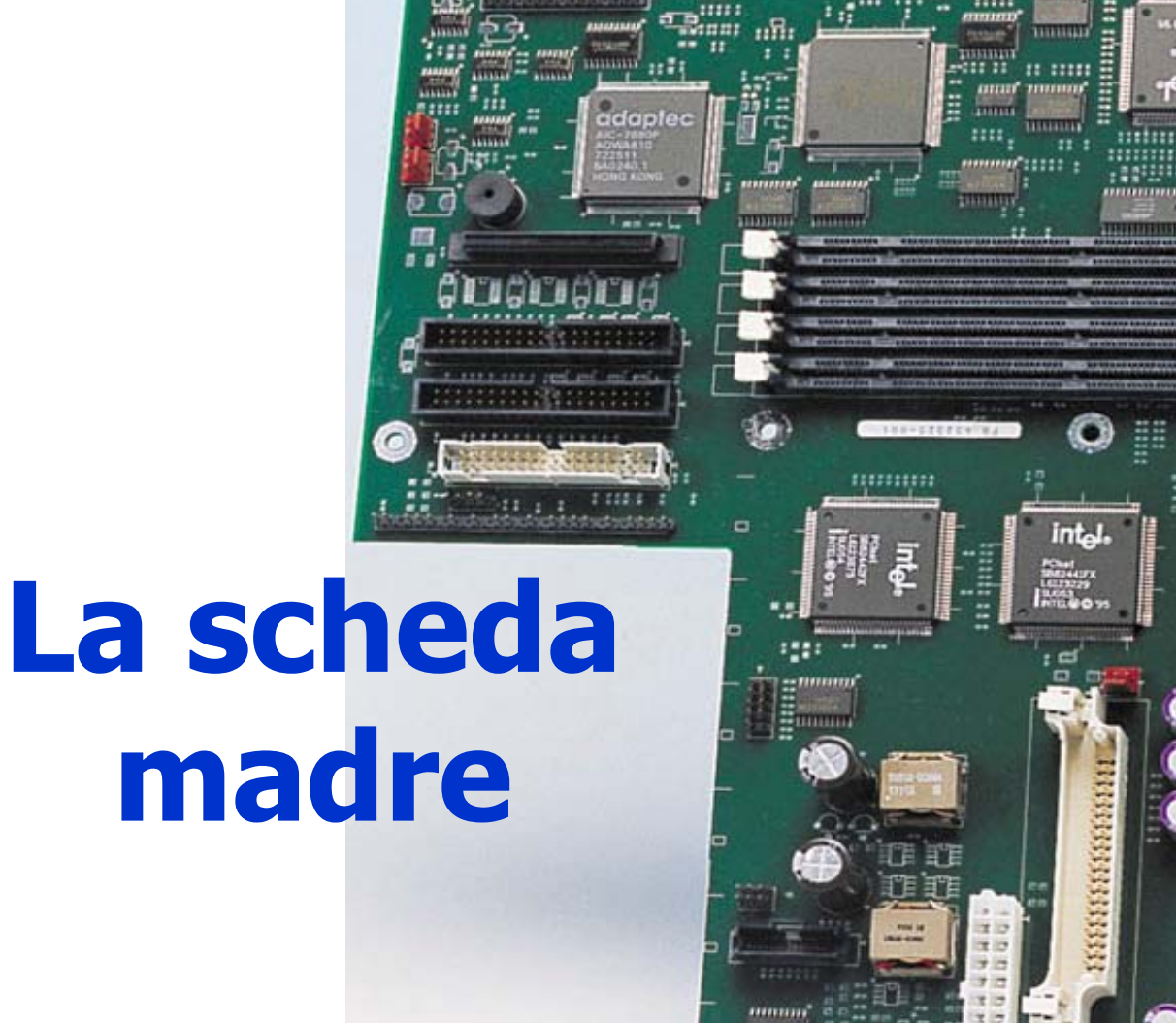

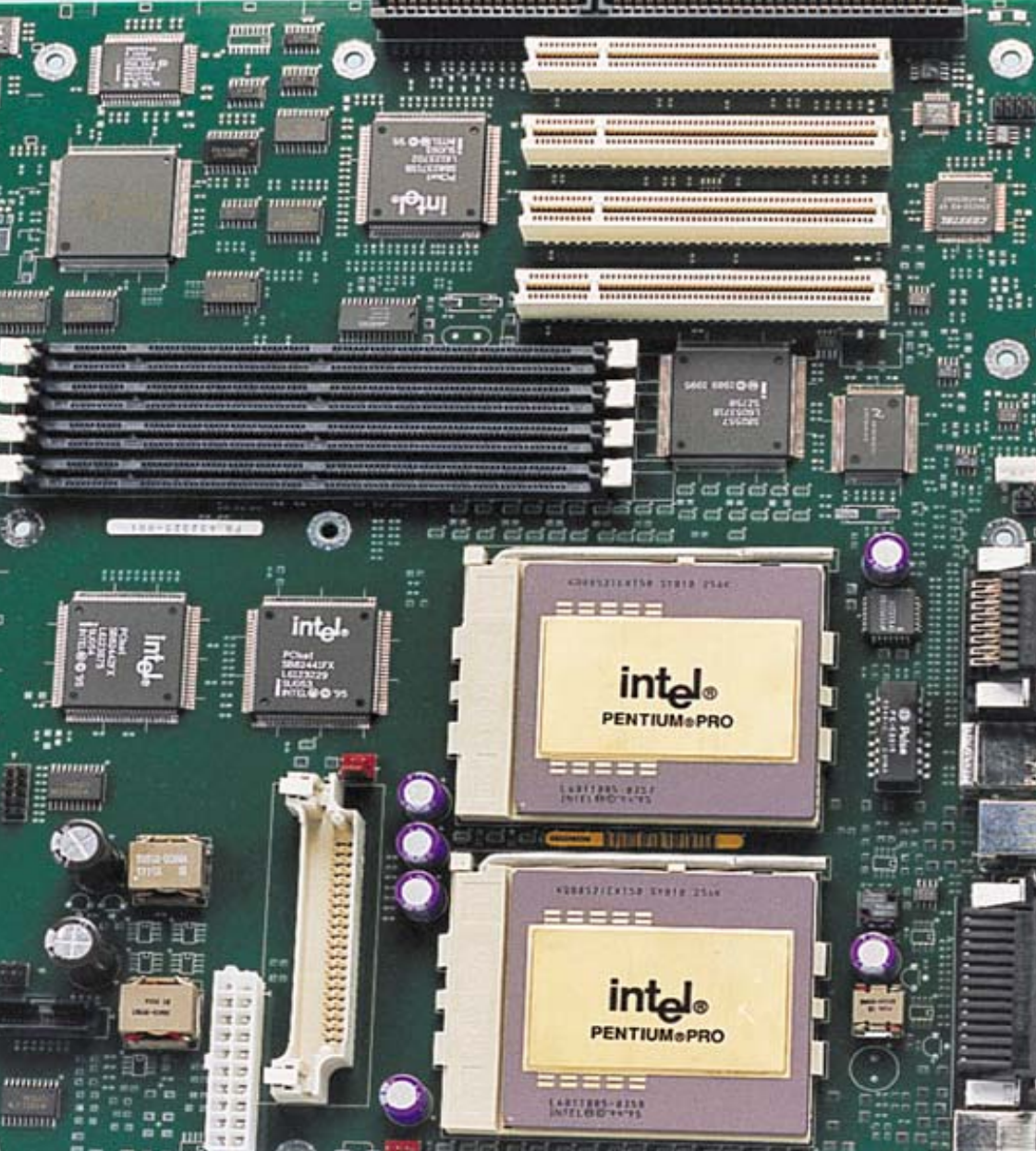

P.

## **System & I/O Bus**

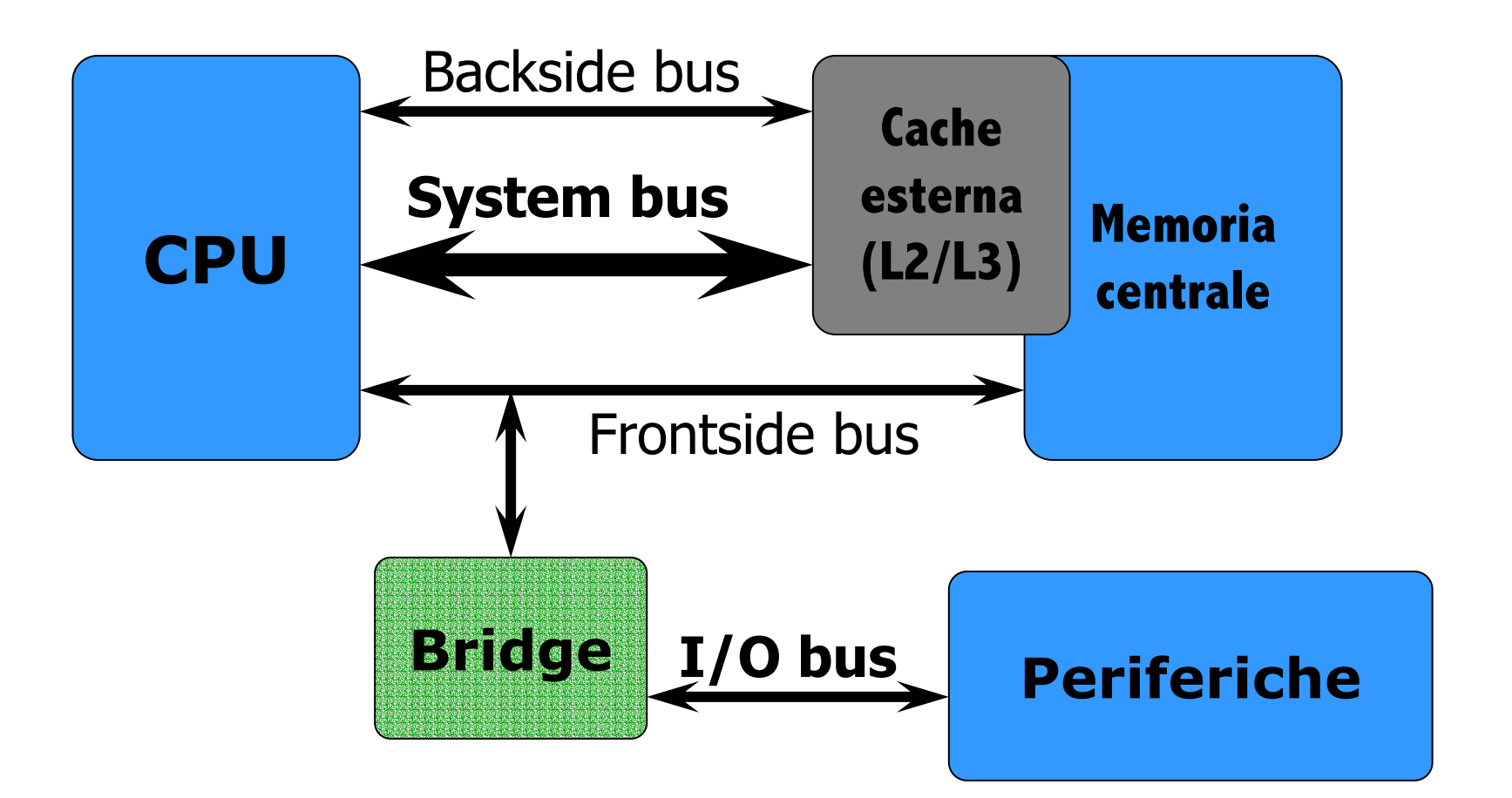

# **Quanti bus di I/O**

- ¾ Il bus di accesso alla memoria è condiviso dalla CPU e dai dispositivi di I/O: possono esserci dei **conflitti**
	- **arbitro del bus** decide a chi tocca;
	- i dispositivi di I/O hanno la precedenza sulla CPU.
- ¾ Problemi
	- il bus non regge il carico ed è il collo di bottiglia del sistema;
	- bisogna continuare a supportare le periferiche già disponibili.
- ¾ Soluzione: due bus
	- quello "vecchio" **ISA (Industry Standard Architecture)** <sup>o</sup> **EISA (Extended ISA )** ;
	- un "nuovo" **PCI (Peripheral Component Interconnect )**.

# **Evoluzione dei bus I/O /1**

#### ¾ **Industry Standard Architecture** –– ISA (1980)

- 8/16 bit 4.77/8 Mhz fino a 5MBps effettivi
- Introdotto fin dai primi PC IBM (PC/AT)
- Presente praticamente su tutti i sistemi
- •In fase di estinzione

#### ¾ **Micro Channel Architecture** –– MCA (1987)

- 32 bit 10 Mhz più di 20MBps P&P
- Incompatibile con ISA (**no backward compatibility** )
- Architettura proprietaria IBM (!!)

#### ¾ **Extended ISA** –EISA (1988)

- 32 bit 10 Mhz più di 20MBps P&P
- Compatibile con ISA (backward compatibility)

## **Evoluzione dei bus I/O /2**

#### ¾ **VESA Local Bus** –– VLB (1992)

- Video Electronics Standards Association (VESA)
- Strettamente accoppiato con il processore
	- Progettato per 486, difficile adattarlo ai successori
	- Non più di due dispositivi oltre i 33MHz

### ¾ **Peripheral Component Interconnect** – P C I

- 32/64 bit – 33/66 MHz **133/266 MB/sec** – **P&P**
- Consente la condivisione degli indirizzi di interrupt IRQ
- Tipico utilizzo per dischi, schede grafiche, ...
- ¾ **PCI-X** (by IBM, HP & Compaq)
	- 64 bit 133MHz –**1.0 GBps** – P & P
	- Nato per GigabitEthernet, Ultra3SCSI, FiberChannel, ...

# **Evoluzione dei bus I/O /3**

#### ¾ **Accelerated Graphics Port Little State** AGP (1997)

- Collega scheda video, processore e memoria
- Permette di utilizzare la memoria di sistema quando quella della scheda grafica si esaurisce.
- 32 bit – 6 6 MHz –254.3/1017MBps
- •Libera il bus PCI dal traffico della scheda video
- Richiede un sistema di prestazioni elevate per essere sfruttata appieno
	- Banda passante di un sistema: 64 bit x 133 MHz = 1017 MBps

## **Terminali**

- ¾ Composti di due parti: **tastiera** <sup>e</sup>**schermo**.
	- Nel mondo dei mainframe, sono integrati in un dispositivo singolo e collegati al calcolatore principale per mezzo di una linea seriale
	- Nel settore dei personal computer, sono dispositivi separati.

### ¾ **Tastiere**

- molti tipi diversi, meccaniche o elettromagnetiche;
- quando si preme un tasto viene generato un interrupt <sup>e</sup> viene avviato il gestore degli interrupt della tastiera, che legge un registro hardware all'interno del controllore della tastiera per avere il numero del tasto (da 1 a 102) premuto;
- quando il tasto viene rilasciato si verifica un secondo interrupt.

# **Monitor CRT (Cathode Ray Tube )**

- ¾ Un cannone spara un **raggio di elettroni** contro uno **schermo fosforescente** (per la riproduzione dei colori si usano tre cannoni, per il **rosso**, il **verde** e il **blu**).
- ¾ Il raggio viene **deflesso** in modo da coprire tutti i punti dello schermo, una riga per volta (**raster scan**).
- ¾ Un'immagine a schermo pieno viene completata **30/60** volte al secondo.
- ¾ Davanti allo schermo c'è una **griglia** che lo divide in **punti**:
	- quando la griglia ha una **carica positiva** gli elettroni vengono accelerati **raggiungono lo schermo**;
	- quando la griglia ha una **carica negativa** gli elettroni vengono respinti e il punto sullo **schermo rim ane spento**.
# **LCD (Liquid Crystal Display)**

- ¾ Schermi "**piatti**", **leggeri** e facilmente trasportabili.
- ¾ **Cristalli liquidi**: molecole organiche viscose
	- **scorrono** come un liquido;
	- hanno una struttura **tridimensionale**, come un **cristallo** ;
	- quando tutte le molecole sono allineate le proprietà ottiche del cristallo dipendono da **direzione** <sup>e</sup>**polarizzazione** della luce in ingresso;
	- **un campo elettrico modifica** l'allineamento molecolare e quindi **le proprietà ottiche.**

# **Struttura di un LCD**

- ¾ Un LCD è compreso in **due lastre di vetro parallele**  nella cui intercapedine sono contenuti i cristalli liquidi.
- ¾ Ogni lastra è "rivestita" da **elettrodi trasparenti**.
- ¾ Una **luce** (naturale o artificiale) situata dietro alla lastra posteriore **illumina lo schermo da dietro**.
- ¾ Gli **elettrodi** attaccati alle lastre di vetro vengono usati per **creare campi elettrici** nel cristallo.
- ¾ Le diverse parti dello schermo ricevono voltaggi diversi a seconda dell'immagine desiderata.
- ¾ Sulla parte anteriore e posteriore dello schermo vi sono dei **polarizzatori**, che servono a filtrare la luce che attraversa il cristallo.

### **Esempio di LCD: Twisted Nematic**

- ¾ La **lastra posteriore** ha **scanalature orizzontali** <sup>e</sup> dietro lo schermo c'è un **polarizzatore orizzontale**.
- ¾ La **lastra anteriore** ha **scanalature verticali** e davanti allo schermo c'è un **polarizzatore verticale**.
- ¾ Se non c'è campo elettrico le molecole LCD tendono ad allinearsi con le scanalature: le molecole subiscono una rotazione di 90 ° e deviano di 90 ° la luce che le attraversa, in questo modo la luce passa!
	- I n **assenza** di **campo elettrico** lo schermo LCD è completamente **luminoso**.
	- Applicando **una tensione** in alcuni punti della lastra si **distrugge la struttura** e si **blocca la luce**.

# **Schermi piatti (LCD)**

#### ¾ **Double-layer SuperTwist Nematic – DSTN**

- Tecnologia LCD a **matrice passiva** ;
- •sono anche chiamati "**dual-scan LCD**".

### ¾ **Thin Film Trans istor –TFT**

- O g ni **pixel** è controllato da 1-4 transistor;
- •sono anche detti LCD a "**matrice attiva**".
- ¾ Equivalenza con CRT
	- LCD di 13.5in = CRT di 15in (800 x 600)
	- LCD di 14.5in = CRT di 17in (1024 x 768)
	- LCD di 18.0in = CRT di 21in (1280 x 1024)

# **Confronto tra monitor**

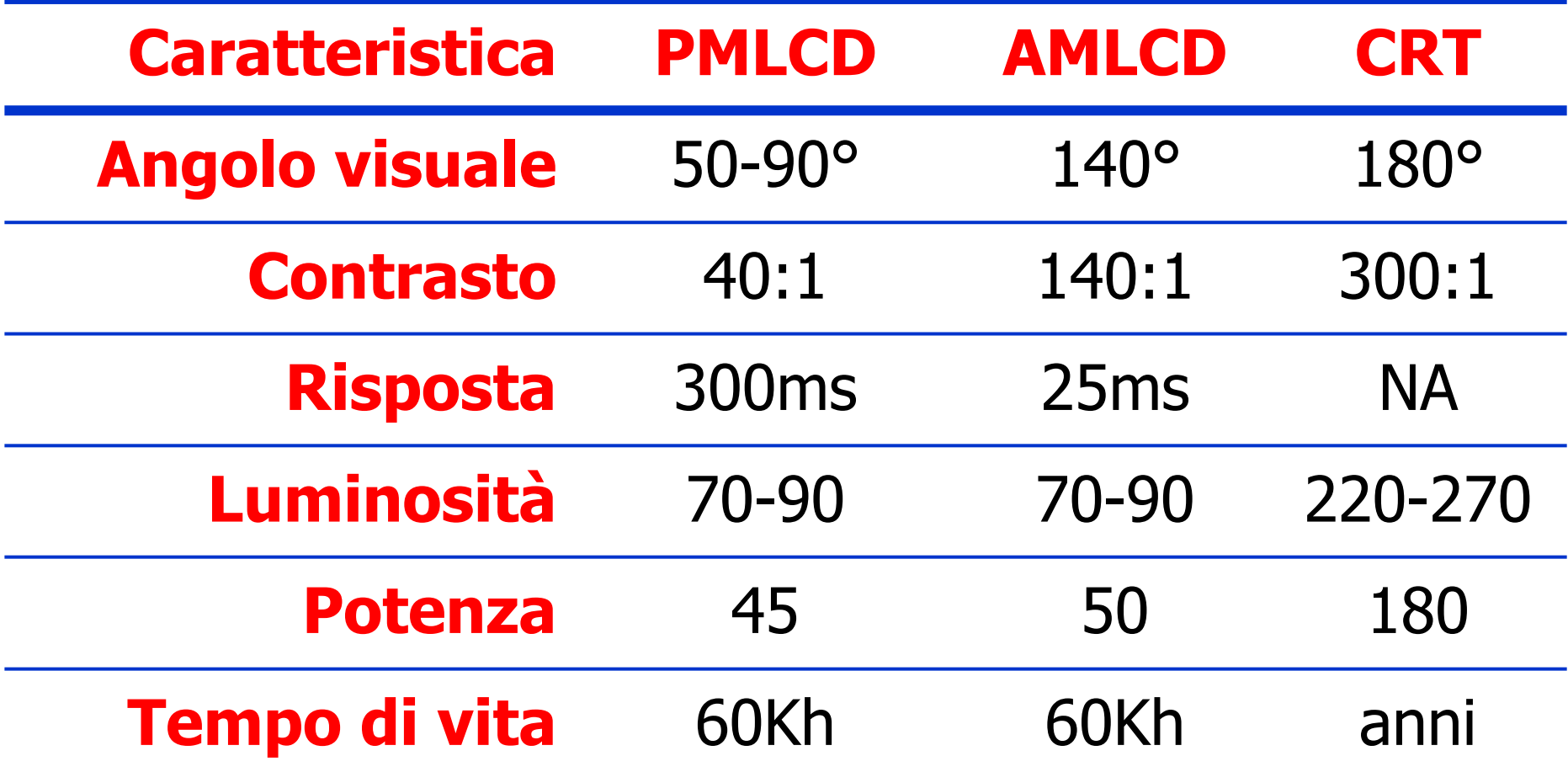

# **Terminali a caratteri**

- ¾ Basati su una visualizzazione "**character map**" <sup>c</sup> h e riproduce il contenuto di una **memoria video**:
	- ogni carattere è associato a un **attribute byte** (colore, intensità, intermittenza e così via);
	- la scheda video richiede caratteri alla RAM video e genera i segnali necessari al funzionamento dello schermo.

# **Terminali grafici**

- ¾ Visualizzazione "**bit map**": lo schermo è una matrice di **pixel indipendenti**
	- $\bullet$ bit per ogni colore fondamentale + 8 bit per la trasparenza);
	- $\bullet$ si configurano i bit necessari per visualizzare il carattere (così si possono realizzare diversi **font**);
	- comodi per i **sistemi operativi** <sup>a</sup>**finestre** ;
	- richiedono una **memoria video** di grandi dimensioni
		- •VGA: 640 x 480 x 4 byte = 1.2 Mbyte
		- SVGA: 800 x 600 x 4 byte = 1.9 Mbyte
		- $\bullet$ XGA: 1024 x 768 x 4 byte = 3.2 Mby t e
		- UXGA: 1600 x 1200 x 4 byte = 7.5 Mbyte

riducibili grazie all'utilizzo di una "**palette** "(scelta di 2<sup>8</sup>=256 colori tra i 2<sup>32</sup> possibili) **8** =**256** colori tra i **232** possibili).

### **Mouse**

### ¾ Interfaccia "**point-and-click**" vs. "**command line** "

- muovendo il mouse si sposta il cursore;
- pressione di un tasto ibito invio di un comando;
- il comando dipende dalla posizione del cursore.
- ¾ Diversi tipi di mouse
	- **meccanici**: movimento rilevato da sensori che controllano la rotazione di una pallina incastrata sotto il mouse;
	- **ottici** (vecchio tipo): un "LED" invia luce verso un "pad" che la riflette a un "fotólettore", sul pad è la riflette a un "fotolettore", sul pad è disegnata una griglia<br>di linee e il fotolettore è in grado di rilevare il passaggio<br>sopra una di queste linee;
	- **ottici** (nuovo tipo): una sorta di telecamera osserva il piano sotto il mouse e, confrontando le immagini riprese in istanti diversi, rileva il movimento

•

…

### **Interazione mouse-computer**

- ¾ Ogni volta che si **sposta**, il mouse invia una sequenza di 3 byte al calcolatore lungo una linea **seriale**:
	- un intero che indica lo **spostamento X** ;
	- un intero che indica lo **spostamento Y** ;
	- un intero che indica lo stato dei **pulsanti**.
- ¾ Il SO accetta queste informazioni e converte le indicazioni **relative**inviate dal mouse nellaposizione **assoluta** del cursore.

# **Porte Standard**

### ¾ **Interfaccia Seriale**

- Trasporta un bit per volta.
- Velocità massima di 115 kbps
- Utilizzata per periferiche lente, come mouse e modem esterni

### ¾ **Interfaccia parallela**

- Trasporta 8 bit alla volta.
- Velocità di 150 KB/sec (2MB/s in modalità EPP)
- Usata per stampanti, scanner e unità di backup (nastri, Zip).
- ¾ Direzione d ella comunicazione
	- **Simplex**: la linea trasmette solo in una direzione;
	- **Half-duplex**: la linea trasmette in entrambe le direzioni ma non contemporaneamente (una direzione per volta);
	- **Full-duplex**: la linea trasmette contemporaneamente in entrambe le direzioni.

# **Universal Serial Bus –USB**

- ¾ Definito da un consorzio (Intel, Compaq, Microsoft, …), con l'intento di **sostituire** le attuali **porte seriali** <sup>e</sup>**parallele**.
- ¾ Velocità di **12 MBit/sec.**
- ¾ Collega fino <sup>a</sup>**127** periferiche in cascata.
- ¾ Può **alimentare** direttamente le **periferiche** <sup>a</sup>**basso consumo** (e.g. tastiere e mouse).
- ¾ Completamente **Plug and Play** (anche per collegamento "**a caldo**").
- ¾ **USB 2.0** (1999) arriva fino a **360-480Mbps**.

# **Firewire 1394**

- ¾ Bus seriale ad **alte prestazioni** per la connessione di periferiche.
- ¾ Connette **64 periferiche in cascata.**
- ¾ Supporta il **Plug and Play** e **connessione a caldo**.
- ¾ Velocità di trasferimento di **400/800 Mbps**.
- ¾ Adatto per videocamere e videoregistratori digitali, lettori DVD e periferiche audio.

### **Riassunto caratteristiche**

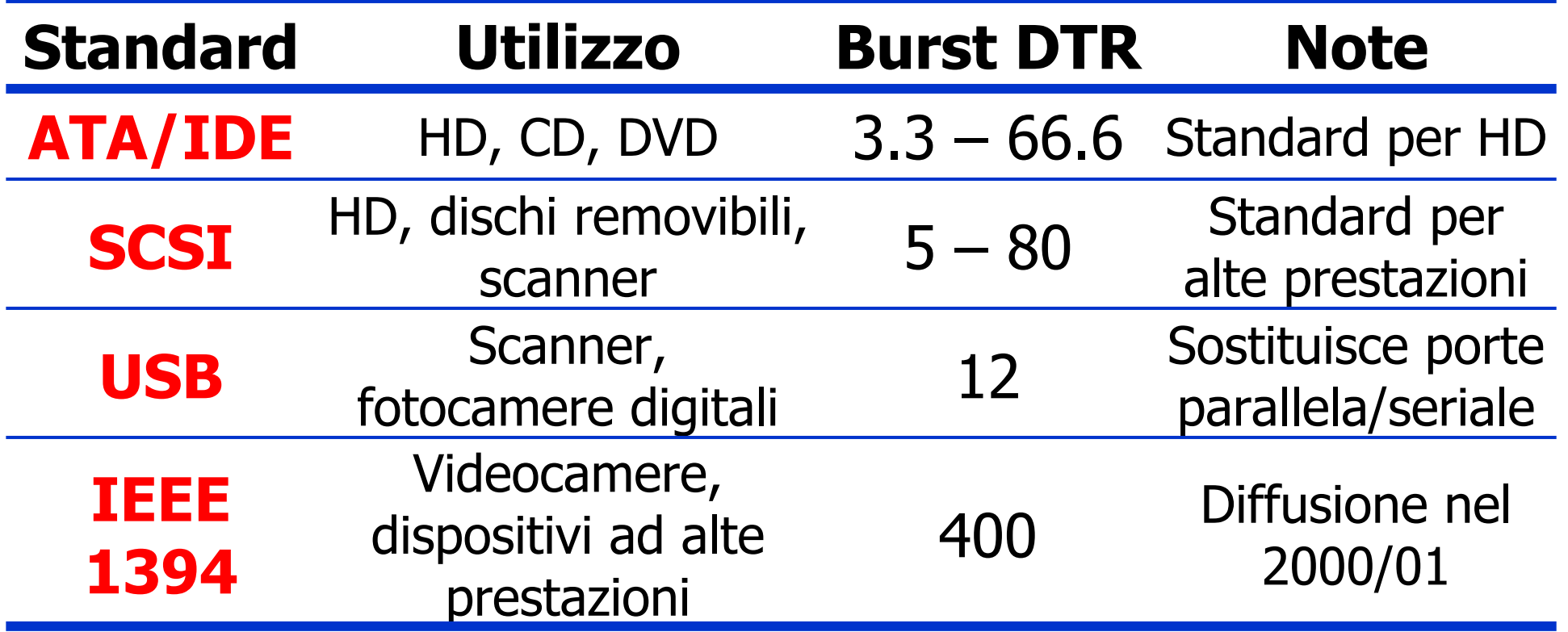

# **Stampante ad aghi**

### ¾ **Funzionamento**

- la testina di stampa contiene fra 2 e 24 aghi;
- ogni ago è azionato da un'elettrocalamita;
- $\bullet$ mentre la testina si muove, l'azione combinata degli aghi<br>compone i caratteri da stampare;
- la qualità sovrapposizione dei punti (che però influenza anche la velocità di stampa).

### ¾ **Caratteristiche** e **utilizzo**:

- **economiche** e molto **affidabili**
- **lente**, **rumorose** e con **grafica di bassa qualità**
- Tre applicazioni principali:
	- 1. stampa su **formulari** prestampati di grandi dimensioni (> 30 cm),
	- 2. stampa su **piccoli pezzi** di carta,
	- 3. stampa su **formulari continui** a più segmenti con **carta carbone**.

# **Stampante a getto d'inchiostro**

### ¾ **Funzionamento**

- al posto degli aghi ci sono **ugelli** collegati a serbatoi d'inchiostro di diversi colori;
- $\bullet$ mentre la testina si muove, gli ugelli spruzzano gocce<br>d'inchiostro in modo da comporre i caratteri da stampare;
- la qualità di stampa dipende dalla dimensione delle gocce.

### ¾ **Caratteristiche** e **utilizzo**:

- risoluzioni che vanno da 300 a 1440 **dpi** (**dots per inch**);
- **poco costose**, **silenziose** e di **buona qualità** ;
- **lente**, usano **cartucce** d'inchiostro **costose** e producono documenti intrisi d'inchiostro;
- uso domestico, **SOHO** (small office, home office).

# **Stampante laser**

#### ¾ **Funzionamento**

- 1. il **tamburo** viene caricato fino a circa 1000 volt;
- 2. un raggio **laser** scorre sul tamburo e la sua modulazione produce una configurazione di punti chiari e scuri (i **punti** colpiti dal raggio **perdono la** loro **carica** elettrica);
- 3. la **rotazione** del tamburo permette di costruire le varie righe;
- 4. quando una riga si avvicina al **toner**, i punti carichi attirano la polvere d'inchiostro;
- 5. il tamburo ricoperto di toner viene premuto sulla **carta** e trasferisce la polvere nera sulla carta;
- 6. la carta passa attraverso dei rulli riscaldati che **fissano** il toner;
- 7. il tamburo viene **scaricato** <sup>e</sup>**rip ulito** di eventuali residui.

#### ¾ **Caratteristiche**

- alt a **q ualità**, eccellente **flessibilità**, buona **velocità** e costi contenuti;
- **bianco e nero**;
- tecnologia simile a quella delle **fotocopiatrici**.

# **Stampante laser per foto B&W**

### ¾ Fotografia letta a 600 dpi da stampare a 600 dpi:

- l'immagine letta contiene 600 x 600 dpi, ognuno dei quali si compone di un valore grigio da 0 (bianco) a 255 (nero);
- la stampante stampa con 600 dpi, ma ogni pixel stampato è nero (con toner) o bianco (senza toner).

### ¾ **Mezzotono** (**halftoning** )

- $\bullet$ L'immagine viene suddivisa in celle di 6 x 6 pixel, ogni cella<br>può contenere fra 0 e 36 pixel neri;
- · i valori di grigio fra 0 e 255 vengono rappresentati dividendo questa gamma in 37 zone: i valori da 0 a 6 si collocano nella<br>zona 0, quelli da 7 a 13 nella zona 1, …

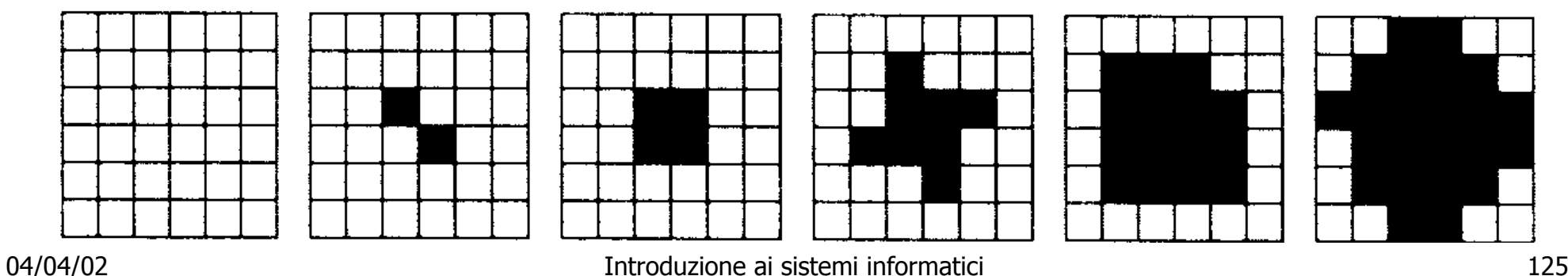

# **Stampa a colori**

- ¾ Immagini a **luce trasmessa** (e.g. CRT)
	- create dalla sovrapp osizione lineare dei tre colori primari **additivi**: rosso, verde e blu (RGB).
- ¾ Immagini a **luce riflessa** (e.g. fotografia)
	- create dalla sovrapposizione lineare dei tre colori primari **sottrattivi**: ciano, giallo e magenta (**CYM**);
	- per produrre un buon nero i sistemi di stampa a colori utilizzano un quarto inchiostro: quello nero (blacK ¯ **CYMK**).
- ¾ Problemi di **conversione** da schermo a stampa:
	- gli **schermi** usano **luce trasm essa**, le **stampanti luce riflessa**;
	- i **CRT** usano colori primari con **256 diverse intensità**, le **stampanti** <sup>a</sup> colori devono usare il **mezzotono**;
	- gli **schermi** hanno **sfondo nero**; la **carta** ha **sfondo chi aro**;
	- l e **gamme** di colore di **RGB** <sup>e</sup>**CMYK sono diverse**.

# **Stampanti a colori**

### ¾ **Getto d'inchiostro a colori**

- buoni risultati per la grafica a colori
- risultati mediocri per le fotografie.
- ¾ Per risultati migliori si usano inchiostri e carta speciali:

#### • **inchiostri a base asciutta**

- $\bullet\,$ si basano su sostanze coloranti dissolte in un fluido
- •colori accesi che scorrono facilmente
- scoloriscono se esposti ai raggi ultravioletti, come quelli del sole.

### • **inchiostri a base di pigmenti**

- contengono particelle solide di pigmento sospese in un mezzo fluido<br>che evapora dalla carta lasciando il pigmento
- non scolorano con il tempo
- sono meno intensi di quelli a base a sciutta e le particelle di pigmento hanno la tendenza ad intasare gli ugelli (pulizia periodica)
- la stampa di fotografie richiede carta speciale trattata o lucida.

# **Stampanti a colori /2**

### ¾ **Stampanti a inchiostro solido**

- **inchiostro speciale** a base di cera in quattro blocchi solidi;
- t e m p o di **avviamento lungo** per sciogliere l'inchiostro;
- l'inchiostro caldo viene spruzzato sulla carta, si rapprende e si fonde con la carta quando passa attraverso due rulli.

### ¾ **Stampante laser a colori**

- $\bullet$ funziona come il modello monocromatico ma genera<br>**quattro immagini**: una per ogni colore C, Y, M e K; **C**, **Y**, **M** e **K** ;
- un'immagine di 1200 x 1200 dpi per una pagina di 80 in<sup>2</sup> richiede **115 milioni di pixel**, con 4 bit/pixel la stampante ha bisogno di **55 MB** solo per la grafica, senza contare la memoria per processori interni, caratteri ecc
- **costosa**, **veloce**, di alta **qualità** e crea **immagini stabili** nel tempo.

# **Stampanti a colori /3**

#### ¾ **Stampante a cera.**

- un nastro di cera a quattro colori viene tagliato in bande delle dimensioni di una pagina;
- elementi di riscaldamento sciolgono la cera mentre la carta passa al di sotto;
- la cera viene fissata alla carta sotto forma di pixel.

#### ¾ **Stampante a sublimazione**

- un contenitore dei colori CMYK passa sopra una testina di stampa termica contenente migliaia di elementi di riscaldamento programmabili;
- gli inchiostri vengono vaporizzati istantaneamente e assorbiti da una carta speciale;
- ogni elemento di riscaldamento è in grado di produrre 256 temperature diverse;
- è possibile ottenere colori quasi continui per ogni pixel, per cui non c'è bisogno del mezzotono.

#### **Modem/1**

- 
- ¾ Connessione di calcolatori attraverso la rete telefonica (**analogica**).

### ¾ Velocità crescenti dal 1980 in poi

- V.22bis, V.32 & V.32bis furono i primi standard per velocità di 2.4, 9.6 e 14.4Kbit/s.
- V.34 (1994) supporta 28.8Kbit/s e corrisponde al minimo livello attualmente accettato
- V.34+ (1996) arriva a 33.6Kbit/s
- V.90 arriva a 56Kbit/s downstream e a 33.6Kbit/s upstream.
	- downstream indica dal digitale all'analogico
	- upstream indica dall'analogico al digitale

# **Modem /2**

- ¾ La linea telefonica trasmette bene segnali tra 1000 e 2000 Hz ¯ si usano come portanti (**carrier**).
- ¾ Modulazione del carrier per portare un segnale digitale
	- Modulazione di **ampiezza** usa due voltaggi diversi per 0 e 1;
	- Modulazione di **frequenza** (**frequency shift keying** ) tensione costante, ma cambia la frequenza
	- Modulazione di **fase**ampiezza e frequenza costanti, cambia la fase.
- ¾ Il numero di possibili cambiamenti di segnale al secondo si chiama **baud**.
	- È possibile **associare 2 o più bit a ogni segnale**, allora il **bit rate** è maggiore del **baud rate**.

### **Integrated Services Digital Network - ISDN**

¾ Linea analogica sostituita da **linea digitale**

- in realtà non viene sostituita la linea, ma solo le **attrezzature alle due estremità**.
- **Uso domestico**: **due canali** digitali indipendenti, ognuno da 64'000 bit/sec, e un canale di segnalazione da 16'000 bit/sec (per un totale di **144'000 bps** )
- **Uso commerciale**: 30 canali per uso commerciale.
- $\triangleright$  Caratteristiche
	- t e m p o di **setup** della connessione praticamente nullo (1 s);
	- non serve più un modem analogico (**connessione digitale-digitale**);
	- è m olt o più **affidabile** (meno errori) di una linea analogica.

#### **Asymmetric Digital Subscriber Line -ADSL**

- ¾ Funziona sul **doppino telefonico** tradizionale
- ¾ Usa tre canali (in frquenza) diversi sulla stessa linea 1.Plain Old Telephone System (POTS) 2.Upstream (64-640KBps) 3.Downstream (1.5-6.1MBps)
- ¾ Appartiene alla famiglia di protocolli **xDSL**
	- Diverse velocità di download (fino a 52Mbit/s) e upload (da 64Kbit/s a più di 2Mbit/s)
	- In Italia (a oggi) viene offerta una connessione con 640 Kbps downstrem e 128 Kbps upstream.
	- Altre varianti **xDSL**
		- high-bit rate (**HDSL** )
		- single-line (**SDSL** )
		- very-high-data-rate (**VHDSL**).

### **Universal Mobile Telecommunications System**

- ¾ Noto con l'acronimo UMTS
- ¾ Standard per i telefoni cellulari di terza generazione.
- ¾ Attivo commercialmente dal 2002
- ¾ UMTS potrà fornire ad ogni utente una banda fino a 2Mbit/sec
- ¾ Rende possibile la trasmissione attraverso la rete mobile di contenuti multimediali

### **Tassonomia dei calcolatori**

# **Quantità vs. qualità**

- ¾ Cambiare di un ordine di grandezza la **quantità** significa cambiare anche la **qualità**:
	- un'auto in grado di raggiungere una velocit à di 1000 km/h nel deserto del Nevada è una macchina **fondamentalmente diversa** da un'auto che fa 100 km/h sull'autostrada;
	- un grattacielo di 100 piani non è solo un edificio di 10 piani un po' più grande.
- ¾ Nei computer le differenze sono di **diversi ordini di grandezza**.
- ¾ I miglioramenti procurati dalla legge di Moore possono essere utilizzati in modi diversi:
	- costruire **calcolatori sempre più potenti a prezzo costante**;
	- costruire lo **stesso calcolatore a prezzi** ogni anno **più convenienti**.

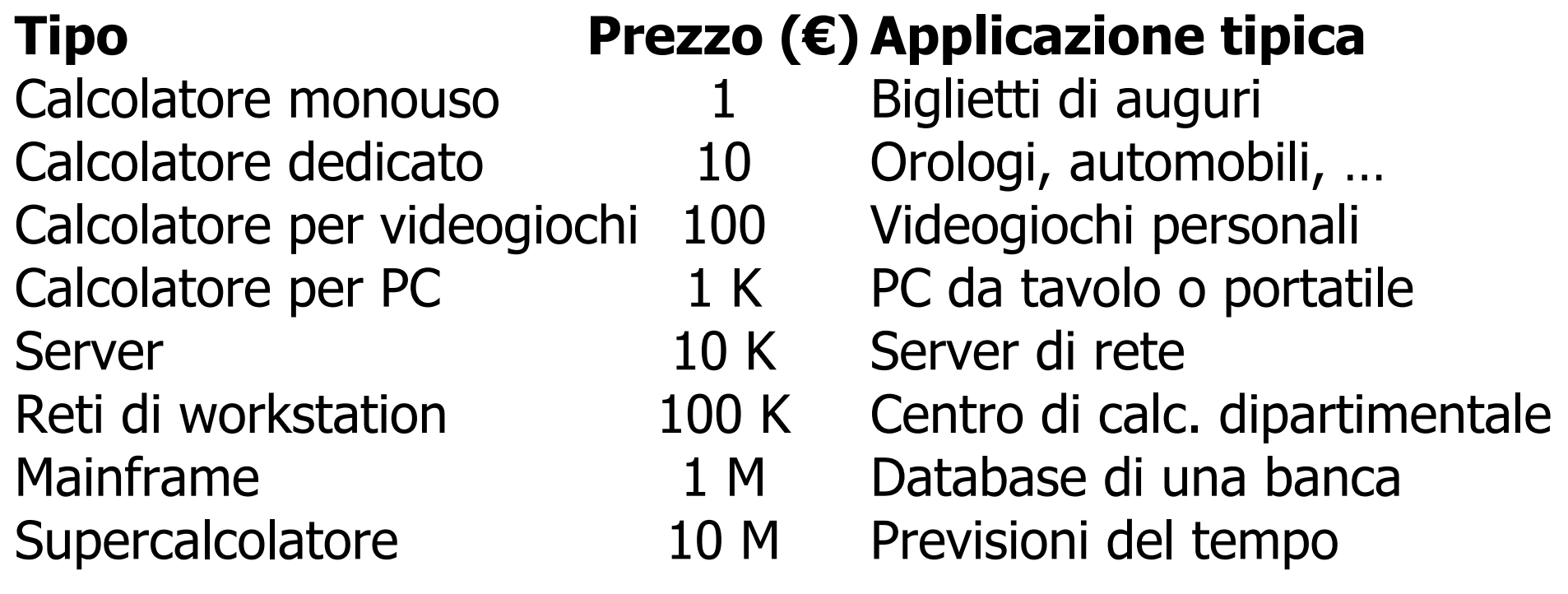

### I prezzi sono solo indicativi.

### ¾ **Calcolatori monouso**:

- chip singoli incollati all'interno dei biglietti di auguri;
- si tratta in pratica di calcolatori usa e getta.

### ¾ **Sistemi embedded** (calcolatori dedicati):

- calcolatori che si trovano in telefoni, televisori, forni, auto, …
- questi calcolatori contengono un processore, meno di un megabyte di memoria e qualche funzione di I/O.

### ¾ **Videogame**

- normali calcolatori con particolari capacità grafiche, ma software limitato e poche possibilità di estensione; fanno parte di questa categoria anche i PDA;
- contengono un processore, alcuni megabyte di memoria, un tipo di schermo (anche un televisore) e poco di più.

### ¾ **Personal computer** (PC) o **workstation**:

- dotati di alcune decine di megabyte di memoria, di un disco fisso contenente alcuni gigabyte di dati, drive CD–ROM, modem, scheda audio e altre periferiche;
- dotati di sistemi operativi elaborati, molte opzioni di espansione e una vasta gamma di software disponibile.

### ¾ **Server di rete**

- si tratta di PC o workstation potenziati utilizzati come server di rete sia per le reti locali che per Internet;
- esistono sia in configurazione con processore unico che con più processori, hanno alcuni gigabyte di memoria, molti gigabyte di spazio sul disco fisso e interfacce di rete ad alta velocità.

### ¾ **NOW (Networks of Workstations)**  o **COW (Cluster of Workstations)**

- composti da PC o workstation normali collegate con reti ad elevate prestazioni (qualche gigabit/sec) e funzionanti con software speciale, che permette a t utte le macchine di lavorare insieme su un unico problema;
- architetture sono facilmente scalabili (da alcune macchine ad alcune migliaia) e sono paragonabili a minisupercomputer.

### ¾ **Mainframe**

- calcolatori grandi come una stanza, in uso fin dagli anni '60;
- non sono più veloci di server potenti, ma solitamente hanno più capacità di I/O e sono dotat e di grandi insiemi di dischi
- sono macchine estremamente costose, che vengono spesso mantenute per via dell'ingente investimento esistente i n termini di software, dati, procedure operative e personale.

### ¾ **Supercomputer**

- hanno CPU velocissime, molti gigabyte di memoria centrale, dischi e reti molto veloci.
- Recentemente molti supercomputer sono diventati macchine altamente parallele non molto diverse dai COW, ma con componenti più veloci e più numerosi.
- I supercomputer vengono utilizzati per risolvere problemi di calcolo molto complicati in campi scientifici e ingegneristici:
	- simulazione di uno scontro fra galassie,
	- sintesi di nuovi farmaci,
	- modelli del comportamento dell'aria attorno alle ali di un aereo.